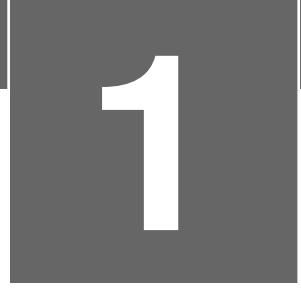

# **1 Mathematische Grundlagen**

# **Übung 1.1**

Das allgemeine Folgenglied lautet:

$$
1. \quad a_n = 17 - 5n
$$

$$
2. \quad a_n = \frac{1}{3} \cdot \left(-\frac{1}{3}\right)^n
$$

3.  $a_n = (n+1)^2$ 

4.  $a_n = 17 - 5n + (n+1)^2 = n^2 - 3n + 18$ (Summe der Folgen aus (a) und (c))

**Übung 1.2**

- 1.  $\sum_{k=100}^{1.000} k = (100 + 1.000) \cdot \frac{901}{2}$  $\frac{01}{2}$  = 495.550 2. *k* gerade Zahl zwischen 100 und 1.000  $k = (100 + 1.000) \cdot \frac{451}{2}$  $\frac{31}{2}$  = 248.050
- 3. Differenz der Summen aus (a) und (b): 247.500

**Übung 1.3**

1. 
$$
\sum_{k=0}^{12} 2^{k} = \frac{2^{13} - 1}{2 - 1} = 8.191
$$
  
2. 
$$
\sum_{k=4}^{20} 3^{k} = \sum_{k=0}^{20} 3^{k} - (1 + 3 + 9 + 27) = \frac{3^{21} - 1}{3 - 1} - (1 + 3 + 9 + 27) = 5.230.176.561
$$

**Übung 1.4**

Bei linearer Verzinsung bilden die Guthaben eine arithmetische Folge, denn es kommen jedes Jahr als Zinsen 5 % von 2.000 €, also 100 €, zum Kapital dazu. Nach zehn Jahren ergeben sich damit

 $K_{10} = 2.000 + 10 \cdot 100 = 3.000 \in .$ 

Bei exponentieller Verzinsung hingegen bilden die Guthaben eine geometrische Folge, denn von Jahr zu Jahr ergeben sich die Guthaben durch Multiplikation mit dem Faktor 1,05. Nach zehn Jahren ergeben sich also

$$
K_{10} = 2.000 \cdot 1,05^{10} \approx 3.257,79 \in.
$$

**Übung 1.5**

- 1.  $K_7 = 3.000 \cdot 1,035^7 \approx 3.816,84 \in$
- 2.  $K_{10} = 3.000 \cdot 1,035^7 \cdot 1,04^3 \approx 4.293,42 \in \text{≤}$

 $K_3 = K_0 \cdot (1 + 3 \cdot 0.03) = 2.500 \Rightarrow K_0 = 2.500/1.09 = 2.293,58$  (linear)  $K_3 = K_0 \cdot (1+0.03)^3 = 2.500 \Rightarrow K_0 = 2.500/1,03^3 = 2.287,85$  (exponentiell)

# **Übung 1.7**

Bei linearer Abschreibung bilden die Restwerte *R<sup>n</sup>* eine arithmetische Folge; konkret ergibt sich für *R*<sub>0</sub> = 60.000 und einen konstanten Abschreibungsbetrag von 6.000 die Folgengleichung *R<sup>n</sup>* = 60.000−6.000*n*.

# **Übung 1.8**

- 1. Aus  $W_6 = 21.000 6 \cdot d = 6.600$  ergibt sich  $d = 2.400$ .
- 2. Aus *W<sup>n</sup>* = 21.000−2.000 ·*n* < 2.100 ergibt sich *n* > 9,45, also nach zehn Jahren.

# **Übung 1.9**

Der Ansatz

 $W_n = W_0 \cdot 0,85^n < W_0 \cdot 0,2$ 

ergibt ungefähr *n* > 9,9, also sinkt der Restwert nach zehn Jahren unter 20 % des Anfangswertes. Die Beantwortung dieser Frage ist vom Anfangswert völlig unabhängig.

# **Übung 1.10**

Aus dem Ansatz *R*0·0,8*<sup>n</sup>* < *R*0·0,3 ergibt sich etwa *n* > 5,3955. Nach sechs ganzen Jahren also sinkt der Restwert unter 30 % des Anfangswertes.

# **Übung 1.11**

Es bezeichne *A* den hinteren und *B* den vorderen Läufer sowie *v<sup>A</sup>* und *v<sup>B</sup>* die entsprechenden Geschwindigkeiten. *A* benötigt für die 100 Meter bis zum Startpunkt von *B* die Zeit  $\frac{100}{ }$  $\frac{2\pi}{v_A}$ , und in dieser Zeit läuft *B* wiederum

$$
\frac{100}{v_A} \cdot v_B = \frac{100}{1,2}
$$
   
   
   
   
   
 100   
 1,2

Für diese Strecke benötigt *A* dann die Zeit  $\frac{100}{1,2v_A}$ , und in dieser Zeit läuft *B* wiederum

$$
\frac{100}{1,2v_A} \cdot v_B = \frac{100}{1,2^2}
$$
 Meter.

Bis zum Zusammentreffen wird so von beiden Läufern die Strecke

$$
100 + \frac{100}{1,2} + \frac{100}{1,2^2} + \frac{100}{1,2^3} + \dots = 100 \cdot \sum_{k=0}^{\infty} \left(\frac{1}{1,2}\right)^k = 100 \cdot \frac{1}{1 - \frac{1}{1,2}} = 600 \text{ meter}
$$

zurückgelegt, wie man mit der entsprechenden geometrischen Reihe berechnet.

- 1. Wegen  $\sqrt{\frac{393}{406}} = 0.96798$  beträgt der prozentuale Jahresrückgang 3,2 %. Die Formel lautet:  $\dot{M}_n = 406 \cdot 0,96798^n$ .
- 2. Gesamtmüllmenge =  $\sum^{10}$  $\sum_{n=0}$  *M*<sub>*n*</sub> = 3.815.474.891,51 Tonnen

# **Übung 1.13**

1. Die ersten zehn Glieder der Folge sind:

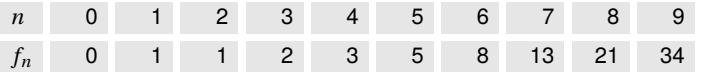

Auffällig ist, dass alle Folgenglieder ganzzahlig sind, obwohl das allgemeine Folgenglied dies nicht nahelegt.

2. Die Folge *f<sup>n</sup>* kann auch *rekursiv* beschrieben werden: Ausgehend von den ersten beiden Folgengliedern  $f_0 = 0$  und  $f_1 = 1$  entsteht jedes weitere Folgenglied jeweils durch Addition der beiden vorhergehenden *f<sup>n</sup>* = *fn*−<sup>1</sup> + *fn*−2,*n* ≥ 2. (Es handelt sich hier um die Folge der sogenannten *Fibonacci-Zahlen*.)

**Übung 1.14**

Die periodische Dezimalzahl  $0,\overline{9}$  kann in folgender Weise als Reihe geschrieben werden:

$$
0,\overline{9} = 0,9+0,09+0,009+0,0009+\ldots = 0,9 \cdot \sum_{k=0}^{\infty} 0,1^k
$$

Nach der geometrischen Reihenformel ergibt sich damit  $0,\overline{9}=0,9\cdot\frac{1}{1-\frac{1}{1-\frac{1}{1-\frac{1}{1-\frac{1}{1-\frac{1}{1-\frac{1}{1-\frac{1}{1-\frac{1}{1-\frac{1}{1-\frac{1}{1-\frac{1}{1-\frac{1}{1-\frac{1}{1-\frac{1}{1-\frac{1}{1-\frac{1}{1-\frac{1}{1-\frac{1}{1-\frac{1}{1-\frac{1}{1-\frac{1}{1-\frac{1}{1-\frac{1}{1-\frac{1}{1-\frac{1$  $\frac{1}{1-0,1} = 1.$ 

**Übung 1.15**

1. 
$$
\lim_{n \to \infty} \frac{2n^2 + 3}{n^3} = 0
$$

2. *a<sup>n</sup>* besitzt keinen Grenzwert. Die Folgenglieder werden unendlich groß.

**Übung 1.16**

1. 
$$
f(x) = -\frac{3}{4}x - 1
$$
  
\n2.  $f(x) = 7x - 32$   
\n3.  $f(x) = \frac{1}{9}x + \frac{22}{9}$   
\n4.  $f(x) = -2x - 6$   
\n5.  $f(x) = \frac{1}{9}x - \frac{40}{9}$ 

- 1.  $K(x) = 0,14x + 7,50$
- 2. Der Ansatz 0,14*x* +7,5 = 88,42 führt auf den Wert *x* = 578.
- 3. Der Ansatz 0,14*x* +7,5 = 0,1*x* +10 führt auf *x* = 62,5. Ab 62,5 Kilowattstunden lohnt sich demnach ein Wechsel des Stromanbieters.

# **Übung 1.18**

Aus den beiden Punkten (15|42) und (30|60) ergibt sich die lineare Kostenfunktion

 $K(x) = 1, 2x + 24.$ 

Durch Einsetzen ergibt sich  $K(50) = 1, 2 \cdot 50 + 24 = 84$  GE.

**Übung 1.19**

 $K(x) = 300x + 5.700$  und  $U(x) = 700x$ . Mit dem Ansatz  $U(x) > K(x)$ , also  $700x > 300x + 5.700$  erhalten wir  $x > 14,25$  ME. Ab einer Stückzahl von 15 Rasenmähern liegt der Umsatz oberhalb der Kosten.

**Übung 1.20**

- 1. Gewinnzone: 25 ≤ *x* ≤ 75
- 2. Die gewinnmaximale Menge ist *x* = 50 ME und der maximale Gewinn beträgt  $G(50) = 937, 5$  GE.

**Übung 1.21**

- 1. *D*<sub>f</sub> =  $\mathbb{R}$ , Nullstellen: *x*<sub>1</sub> = −3, *x*<sub>2</sub> = −0,5 und *x*<sub>3</sub> = 0,5
- 2.  $D_f = \mathbb{R}$ , Nullstelle:  $x = 1$
- 3.  $D_f = \mathbb{R} \setminus \{0\}$ , Nullstellen:  $x_1 = 2$ ,  $x_2 = 3$
- 4.  $D_f = \mathbb{R} \setminus \{2\}$ , Nullstellen:  $x_1 = -2$ ,  $x_2 = 2$
- 5.  $D_f = \mathbb{R} \setminus ]2,3[$ , Nullstellen:  $x_1 = 2, x_2 = 3$

# **Übung 1.22**

- 1. (a) Linearer Ansatz:  $K(x) = 0, 5x + 60$ 
	- (b) Quadratischer Ansatz:  $K(x) = \frac{1}{2}$  $=\frac{1}{320}x^2 + 75$
	- (c) Wurzel-Ansatz:  $K(x) \approx 8,64 \cdot \sqrt{x} + 25,359$
- 2. linear, progressiv, degressiv

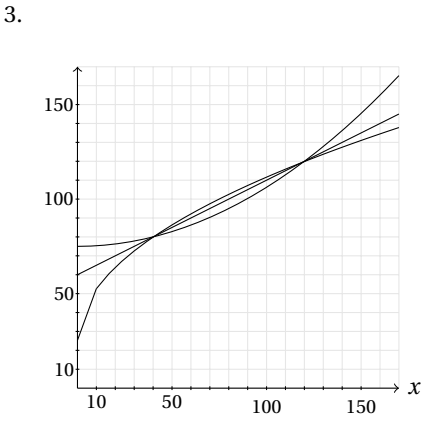

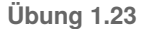

Die entsprechende (auf zwei Dezimalstellen gerundete) lineare Funktion gibt den Benzinpreis in Cent an:

$$
B(x) = \begin{cases} 30 & (0 \le x \le 20) \\ \frac{40}{11} \cdot x - 42,73 & (20 < x \le 31) \\ -\frac{22}{7} \cdot x + 167,43 & (31 < x \le 38) \\ \frac{59}{15} \cdot x - 101,47 & (38 < x \le 53) \end{cases}
$$

# **Übung 1.24**

1. Die Exponentialfunktion, die den verbleibenden Wert eines Pkw mit Neuwert 80.000 € zum Zeitpunkt *t* (gemessen in Monaten) angibt, lautet

 $W(t) = 80.000 \cdot 0.75^{\frac{t}{12}}$ .

Man beachte hier den Nenner 12 im Exponenten, der erforderlich ist, weil der Zerfallsfaktor 0,75 sich auf ein Jahr bezieht, *t* aber hier in Monaten anzugeben ist.

2. Nach sechs Jahren ergibt sich der Restwert

 $W(72) = 80.000 \cdot 0, 75^{\frac{72}{12}} \approx 14.238, 28 \in .$ 

3. Hierfür ist die Gleichung

 $20.000 = 80.000 \cdot 0, 75^{\frac{t}{12}}$ 

zu lösen. Es ergibt sich ein Wert von *t* ≈ 57,8261. Also sollte der Kunde seinen Wagen spätestens nach 57 Monaten abstoßen.

Dass es sich um einen exponentiellen Abbau handelt, sieht man durch Berechnung der Verhältnisse aufeinanderfolgender Konzentrationswerte; es gilt

$$
\frac{56}{80} \approx \frac{39,2}{56} \approx \frac{27,44}{39,2} \approx \frac{19,21}{27,44} \approx \frac{13,45}{19,21} \approx 0,7.
$$

Damit ergibt sich als Funktion, die die Konzentration *K* in Abhängigkeit von den vergangenen Tagen *t* angibt:

 $K(t) = 80 \cdot 0, 7^t$ .

# **Übung 1.26**

Auf drei Dezimalstellen gerundet sind die Lösungen:

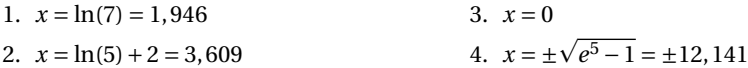

**Übung 1.27**

- 1.  $N(0) = 5$  und  $\lim_{t \to \infty} N(t) = 30$ .
- 2. Der Verlauf sieht ungefähr so aus:

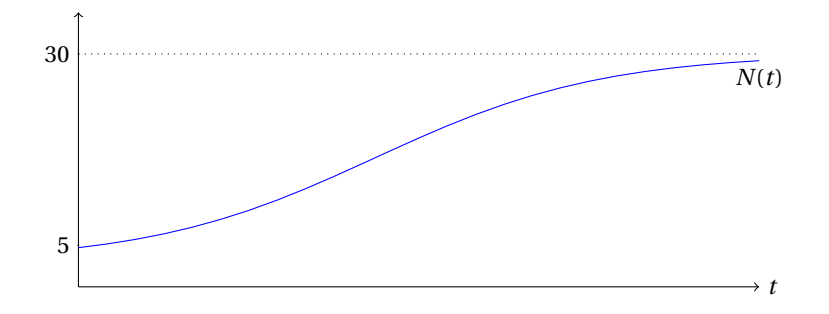

- 3. Aus  $N(t_1) = 15$  bzw.  $N(t_2) = 22,5$  folgt  $t_1 = 1,609$  und  $t_2 = 2,708$
- 4. Solche Funktionen verlaufen beispielsweise flacher, falls das *e* −*t* ersetzt wird durch  $e^{-at}$  (mit  $0 < a < 1$ ), also etwa  $e^{-0, 1t}$ .

**Übung 1.28**

- 1.  $T(0) = 80$  Grad
- 2. *T*(*t*) = 20 + 60 ⋅ 0,75  $\frac{t}{5}$  = 35  $\Rightarrow$  *t* ≈ 24,0942, also nach 25 ganzen Minuten.

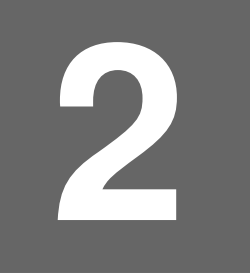

# **22 <b>Differenzialrechnung in** R

**Übung 2.1**

1. 
$$
f'(x) = \frac{-2}{x^3}
$$
;  $f''(x) = \frac{6}{x^4}$  2.  $f'(x) = \frac{1}{4\sqrt[4]{x^3}}$ ;  $f''(x) = \frac{-3}{16\sqrt[4]{x^7}}$ 

**Übung 2.2**

1.  $f'(3) = 2$  2. *j*  $'(-1) = 12$  3. *f*  $(10) = -0,01$ 

**Übung 2.3**

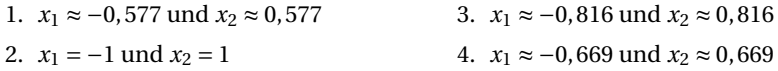

# **Übung 2.4**

Gewinnmaximierende Menge: *x* = 25 ME. Maximaler Gewinn: *G*(25) = 225 GE.

# **Übung 2.5**

- 1.  $K'(x) = 8x + 800$
- 2. *K* ′ (10) = 880; Anstieg von 10 auf 11 ME, Kostenanstieg um ungefähr 880 GE.
- 3.  $U(x) = 1.200x$ ,  $G(x) = -4x^2 + 400x 3.800$

# **Übung 2.6**

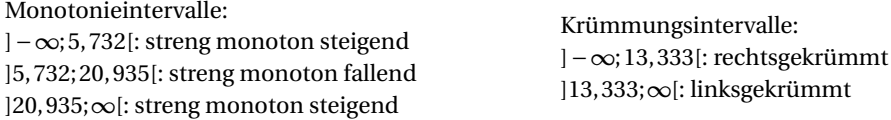

**Übung 2.7**

1.  $y = 2x - 12$  2.  $y = -0, 5x + 3$ 

**Übung 2.8**

- 1.  $f'(x) = \frac{1}{40}x^2 2x + 60$
- 2.  $f'(x)$  hat keine Nullstellen,  $f'(x) > 0$  für  $x \ge 0$
- 3.  $f''(x) = \frac{1}{20}x 2$ . Es gilt  $f''(x) < 0$  für  $x < 40$  und  $f''(x) > 0$  für  $x > 40$ .
- 4.  $f'(x) > 0$ , also steigt  $f(x)$  überall streng monoton. Außerdem positive Fixkosten
- 5. Wendepunkt mit Grenze zwischen degressivem und progressivem Wachstum

# **Übung 2.9**

- 1.  $h(x) = 0, 5x^3 1, 625x^2 + 3$
- 2.  $\kappa(h(x),2) \approx 1.97$ , was bedeutet, dass an der Stelle  $x = 2$  ein "Krümmungssprung" von fast 2 auf plötzlich 0 erfolgen würde. Besseres Vorgehen: Auch die Krümmungen gleichsetzen; dann wäre als Ansatz eine Funktion 5. Grades erforderlich.

# **Übung 2.10**

- 1.  $U(x) = 90x$  und  $G(x) = U(x) K(x) = -5x^3 + 10x^2 + 50x 40$
- 2. Gewinnschwelle bei  $x ≈ 0.73205$ , also bei 733 Schaltanlagen. Gewinngrenze bei  $x =$ 4, also bei 4.000 Schaltanlagen. Gewinnmaximum wird erreicht bei *x* ≈ 2,61031, also bei 2.610 Schaltanlagen, und beträgt *G*(2,61) = 69,723095, also 697.230,95 €.
- 3. Schwelle des Ertragsgesetzes bei  $x \approx 0.667$ , also bei 667 Schaltanlagen
- 4. Betriebsoptimum (2|60); Betriebsminimum (1|35)

# **Übung 2.11**

Querschnittslänge: *l* = 4,75 km und Höhe: *h* ≈ 0,508 km (bei *x* ≈ 3,1667) Maximaler Anstieg von Westen beträgt etwa 0,241 (bei *x* ≈ 1,583), maximaler Anstieg von Osten beträgt etwa 0,722 gleich zu Beginn (bei *x* = 4,75).

# **Übung 2.12**

- 1.  $r(x) = x^{1,6}$  und  $K(x) = 10x^{1,6}$
- 2. streng monoton steigend, progressiv, überproportional, ...
- 3. Es gilt *K'*(*x*) = 16*x*<sup>0,6</sup> und damit *K'*(20) = 16⋅20<sup>0,6</sup> ≈ 96,55 GE/ME. Um so viel steigen die Kosten ungefähr an, wenn die Produktion von 20 auf 21 ME gesteigert wird.

# **Übung 2.13**

*P*(7,7122|0), minimale Gesamtzeit beträgt dann etwa 0,506 h.

# **Übung 2.14**

- 1. Betriebsoptimum: 47,5 GE/ME (wird erreicht bei *x* = 5)
- 2. Betriebsoptimum kann ökonomisch als langfristige Preisuntergrenze gedeutet werden. Skizze:

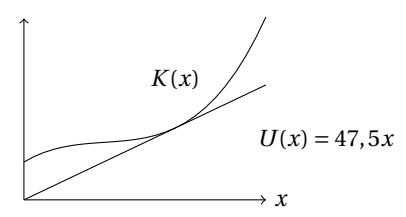

# **Übung 2.15**

- 1. Die Elastizitätsfunktion ist  $\varepsilon_x(p) = \frac{-3p}{340}$  $\frac{1}{240-3p}$ .
- 2. Es ist  $\varepsilon_x(20) = \frac{-3 \cdot 20}{240 3}$  $\frac{320}{240-3 \cdot 20} = -\frac{1}{3}$ . Das bedeutet, dass eine einprozentige Erhöhung des Preises eine etwa  $\frac{1}{3}$ -prozentige Senkung des Absatzes impliziert.
- 3. Aus der Skizze, die den Verlauf der Elastizitätsfunktion zeigt, wird deutlich, dass zwischen den Preisgrenzen 0 und 40 unelastisches und zwischen den Preisgrenzen 40 und 80 elastisches Verhalten vorliegt:

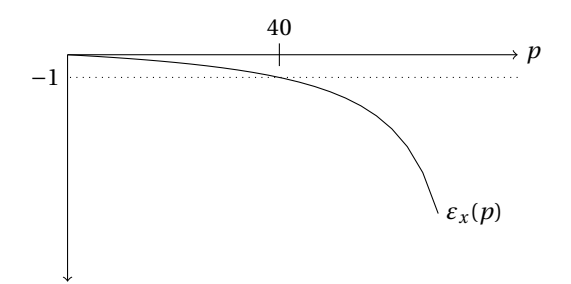

# **Übung 2.16**

Es gilt *P*(0) = 35. Die maximale Produktionskapazität wird erreicht, wenn der Quadratausdruck im Nenner der Funktion verschwindet, also für *t* = 20.

# **Übung 2.17**

- 1.  $r(x) = \frac{1}{16}$  $\frac{1}{16}x^2 + 100$
- 2.  $K(x) = x^2 + 1.600$
- 3. Die betriebsoptimale Menge ist *x* = 40 ME; das Betriebsoptimum beträgt 80 GE/ME.

# **Übung 2.18**

Gleichgewichtspunkt *G*: Mengen-Preis-Kombination, bei der Nachfrage und Angebot übereinstimmen. Hier: *G* = (6|29)

# **Übung 2.19**

Man berechnet  $\varepsilon_f(20) = \frac{8}{3}$ . Der Funktionswert ändert sich demnach bei einer dreiprozentigen Steigerung von  $x_0$  um etwa 3 ·  $\frac{8}{3} = 8$  %.

# **Übung 2.20**

- 1. Nullstellen:  $x(r) = 0 \Rightarrow r_{N1} = 0$  (doppelte Nullstelle) und  $r_{N2} = 500$ 
	- Extremstellen:  $x'(r) = 0 \Rightarrow r_{E1} = 0$  und  $r_{E2} \approx 333,333$  (auf drei Dezimalstellen gerundet, wie alle weiteren Werte ggf. auch) Wegen *x* ′′(0) > 0 erhält man das lokale Minimum (0|0), und wegen *x* ′′(333,333) < 0 erhält man das lokale Maximum (333,333|185.185,185)
- Wendestellen:  $x''(r) = 0 \Rightarrow r_W \approx 166,667$ Wegen  $x'''$ (166,667) < 0 erhält man einen Wendepunkt mit Links-Rechts-Krümmungswechsel bei (166,667|92.592,593)
- 2. Soll *x*(*r* ) als Produktionsfunktion aufgefasst werden, kommt hier als sinnvoller Definitionsbereich nur das Intervall in Frage, auf dem  $x(r)$  wächst, also  $0 \le r \le 333,333$ .
- 3. Im Wendepunkt von *x*(*r* ) wechselt das Wachstum der Produktivität von progressiv nach degressiv.
- 4. Die Inputmenge *r* mit der maximalen Grenzproduktivität entspricht der Stelle mit der maximalen Steigung, also der Wendestelle *r<sup>W</sup>* ≈ 166,667.

# **Übung 2.21**

1. Der konstante Marktpreis beträgt  $\frac{2.280.000}{0.000}$  = 2.850 GE/ME. Damit ergibt sich die  $\overline{800}$ Gewinnfunktion

$$
G(x) = U(x) - K(x) = 2.850x - (0,01x3 - 9x2 + 3.000x + 250.000)
$$
  
= -0,01x<sup>3</sup> + 9x<sup>2</sup> - 150x - 250.000.

Damit berechnet man:

- (a) den Break-Even-Point als kleinste positive Nullstelle der Gewinnfunktion:  $x = 200$  ME.
- (b) die gewinnmaximale Absatzmenge als Nullstelle der Grenzgewinnfunktion:  $x \approx 591,548 \text{ ME}.$
- (c) den maximalen Gewinn als Funktionswert der gewinnmaximalen Absatzmenge:

 $G(591,548) \approx 740.630,91$  GE.

2. Aus den Daten ergibt sich die lineare Preis-Absatz-Funktion

*p*(*x*) = 4.450−2*x*.

Damit ergibt sich die Gewinnfunktion

$$
G(x) = U(x) - K(x) = x \cdot (4.450 - 2x) - (0.01x^3 - 9x^2 + 3.000x + 250.000)
$$
  
= -0.01x<sup>3</sup> + 7x<sup>2</sup> + 1.450x - 250.000.

Damit berechnet man:

- (a) den Break-Even-Point als kleinste positive Nullstelle der Gewinnfunktion:  $x \approx 117,203 \text{ ME}.$
- (b) die gewinnmaximale Absatzmenge als Nullstelle der Grenzgewinnfunktion:  $x \approx 553,923 \text{ ME}.$
- (c) den maximalen Gewinn als Funktionswert der gewinnmaximalen Absatzmenge:

 $G(553, 923) \approx 1.001.397, 42 \text{ GE}.$ 

# **3 Integralrechnung in** <sup>R</sup>

# **Übung 3.1**

1. 
$$
A_1 = \int_{2}^{4} (f(x) - g(x)) dx = \frac{20}{3}
$$
 FE,  
\n $A_2 = \int_{4}^{8} (g(x) - f(x)) dx = \frac{128}{3}$  FE,  
\n $A_1 + A_2 = \frac{148}{3}$  FE.

2. Die Stelle, wo sich die beiden Graphen berühren, ergibt sich über den Ansatz *f* ′ (*x*) = *g* ′ (*x*). Man erhält hierfür zwei Lösungen, von denen nur eine in Frage kommt, nämlich  $x = \frac{14}{3}$ 3 − 14 3  $\sqrt{7} \approx 2,902833$ . Der Graph von *g*(*x*) muss nun um die Differenz *f* (2,902833)− *g* (2,902833) ≈ 5,049042 nach oben verschoben werden, und es ergibt sich die "neue" Funktion

 $\tilde{g}(x) \approx -x^2 + 10x + 9,049042.$ 

Schneidet man nun wiederum  $f(x)$  und  $\tilde{g}(x)$ , so erhält man als weitere Schnittstelle *x* ≈ 8,194335. Die gesuchte Fläche ergibt sich dann über das Integral

$$
A = \int_{2,902833}^{8,194335} (\tilde{g}(x) - f(x)) dx \approx 65,33333 \text{ FE}.
$$

**Übung 3.2**

Parallele zur *y*-Achse:  $x \approx 0,695$ Parallele zur *x*-Achse: *y* ≈ 1,48

**Übung 3.3**

1. 
$$
A = \int_{2}^{6} (-(x-4)^2 + 4) dx = \frac{32}{3} FE
$$
  
\n2.  $A = \int_{1}^{3} (-18 + 27x - 10x^2 + x^3) dx + |\int_{3}^{6} (-18 + 27x - 10x^2 + x^3) dx| = \frac{16}{3} + \frac{63}{4} = \frac{253}{12} FE$ 

# **Übung 3.4**

- 1. Lokales Maximum bei (−1,449|1,725) und lokales Minimum bei (3,449| −0,725)
- 2. (a) Als Schätzwert ergibt sich 0,5 FE.
	- (b) Mithilfe eines Integrals erhält man  $\int_1^1$  $\int_{0}^{x} f(x) dx \approx 0,48$  FE.

# **Übung 3.5**

1. Die Funktion  $\frac{1}{(x+1)^2}$  ist wegen des Quadrats im Nenner überall ≥ 0, und außerdem gilt  $\int_0^\infty$ 0 1  $\frac{1}{(x+1)^2} dx = 1.$ 2. (a)  $P(T \le 4) = \int_{0}^{4} \frac{1}{(1+x)^{4}} dx$ 0  $\frac{1}{(x+1)^2} dx = 0,8$ (b)  $P(3 \le T \le 10) = \int_0^{10}$ 1  $\frac{1}{(x+1)^2} dx \approx 0,159$ 

**Übung 3.6**

1. Die beiden Funktionen sind

$$
p_N(x) = -\frac{1}{3}x^2 + \frac{64}{3}
$$
 and  $p_A(x) = \frac{2}{3}x^2 + \frac{16}{3}$ .

3

- 2. Gleichsetzen der Funktionsterme ergibt den Gleichgewichtsabsatz bzw. die Gleichgewichtsnachfrage  $x_G = 4$  ME und den Gleichgewichtspreis  $p_G = 16$  GE/ME.
- 3. Mit Hilfe der Skizze sieht man leicht, mit welchen Integralen die Renten bestimmt werden können:

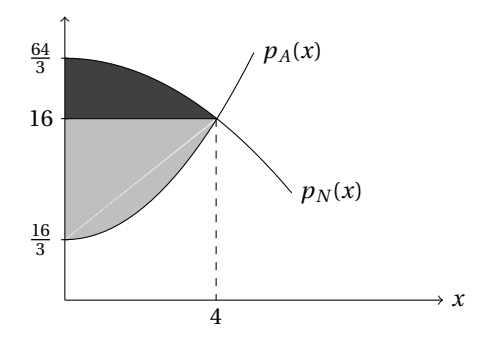

Für die Konsumentenrente erhält man

$$
KR = \int_{0}^{4} p_N(x) dx - 4 \cdot 16 = 14,22 \text{ GE}
$$

Für die Produzentenrente erhält man

$$
PR = 4 \cdot 16 - \int_{0}^{4} p_A(x) dx = 28,44 \text{ GE}
$$

**Übung 3.7**

1. Die Funktion *f* (*v*) verläuft zwischen den Nullstellen 0 und 128 oberhalb der *v*-Achse, und außerdem gilt  $\int\limits^{128}$  $f(v) dv = 1.$ 

2. (a) 
$$
\int_{0}^{80} f(v) dv \approx 62,87\%
$$
  
(b) 
$$
\int_{50}^{128} f(v) dv \approx 71,81\%
$$

**Übung 3.8**

1. Durch Gleichsetzen der Funktionsterme erhält man hier den Gleichgewichtspunkt: Es ergibt sich der Gleichgewichtspreis  $p<sub>G</sub> = 30$  GE/ME und die Gleichgewichtsmenge  $x_G = 10$  ME.

2.

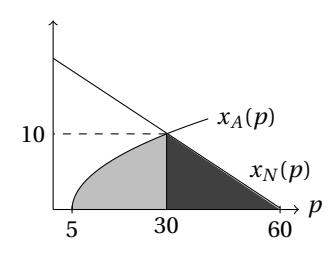

3. Die Produzentenrente berechnet sich durch

$$
PR = \int_{5}^{30} x_A(p) \, dp = 166,667 \text{ GE}
$$

**Übung 3.9**

1. 
$$
f(0) = 0
$$
,  $f(1) = \frac{1}{3}$  und  $f(5) = \frac{125}{3}$ . Allgemein gilt  

$$
f(x) = \left[\frac{1}{3}t^3\right]_0^x = \frac{1}{3}x^3
$$

und damit  $f'(x) = x^2$ .

2. Auf Grund der Form von  $g(x)$  liegt es nahe,  $G(t) = 2t$  zu setzen. Für das bestimmte Integral gilt dann

$$
\int_{a}^{x} G(t) dt = [t^{2}]_{a}^{x} = x^{2} - a^{2}.
$$

Beispielsweise mit *a* = 1 ergibt sich so die gesuchte Darstellung:

$$
g(x) = \int_{1}^{x} 2t \, dt.
$$

Ebenso ist auch eine Darstellung mit *a* = −1 möglich.

# **Übung 3.10**

- 1. Die Scheiben haben an der Stelle *x* den Radius *f* (*x*), so dass die (senkrecht stehende) Grundseite der Scheibe nach der Kreisformel den Flächeninhalt *π* · *f* (*x*) <sup>2</sup> hat. Die Dicke der Scheibe wird durch *d x* symbolisiert; Aufsummieren aller Scheibeninhalte ergibt die Integralformel.
- 2. Hier gilt

$$
V = \pi \cdot \int_{0}^{h} r^{2} dx = \pi \cdot [r^{2} \cdot x]_{0}^{h} = \pi r^{2} h.
$$

Es handelt sich um einen Zylinder mit Höhe *h* und Radius *r* .

3. Hier gilt

$$
V = \pi \cdot \int_{0}^{h} \left(\frac{r}{h}x\right)^{2} dx = \pi \cdot \left[\frac{1}{3}\frac{r^{2}}{h^{2}}x^{3}\right]_{0}^{h} = \frac{1}{3}h\pi r^{2}.
$$

Es handelt sich um einen Kegel mit Höhe *h* und Radius *r* .

# **Übung 3.11**

- 1. *f* (0) = −192. Der Wert bedeutet die "Geschwindigkeit", mit der die Surfer um 0 Uhr die Webseite verlassen: 192 Surfer pro Stunde. Das bedeutet, dass in der Stunde zwischen 0 und 1 Uhr 192 Surfer die Webseite verlassen würden, falls die Geschwindigkeit konstant bliebe.
- 2.  $t = \frac{32}{3}$  $\frac{1}{3}$ , also um 10.40 Uhr am Vormittag. Zu dieser Zeit ist der Surferzuwachs am größten.
- 3. Nullstellen von  $f(t)$  sind  $t_1 \approx 3,611$  und  $t_2 \approx 17,722$ , als näherungsweise Uhrzeiten also 3.37 Uhr und 17.43 Uhr. Zu diesen Zeiten befinden sich minimal viele bzw. maximal viele Surfer auf der Webseite.
- 4.  $K(t) = -t^3 + 32t^2 192t + 500$
- 5. *K*(1) = 339. Der Wert *f* (0) = −192 bedeutet, dass konstante Änderungsrate vorausgesetzt – nach einer Stunde 308 Surfer auf der Webseite sein müssten. Tatsächlich sind es aber mehr, da die Änderungsrate eben nicht konstant ist.
- 6. Die Anzahl der Surfer auf der Unternehmens-Webseite ist etwa um 17.43 Uhr maximal und beträgt dann gerundet 1.582.

7. Die mittlere Surferanzahl im Lauf der 24 Stunden beträgt 
$$
\frac{1}{24} \cdot \int_{0}^{24} K(t) dt = 884
$$
.

8. Neben praktischen Gründen (Surf-Verhalten ändert sich etc.) gibt es auch einen mathematischen Grund: Es gilt zwar *K*(0) = *K*(24), so dass der Anschluss gewährleistet wäre, aber da  $f(0) \neq f(24)$ , ist dieser Anschluss nicht glatt.

**Übung 3.12**

$$
A = |\int_{-4}^{-2} (x^4 + 2x^3 - 13x^2 - 14x + 24) dx| + \int_{-4}^{1} (x^4 + 2x^3 - 13x^2 - 14x + 24) dx + |\int_{1}^{3} (x^4 + 2x^3 - 13x^2 - 14x + 24) dx|
$$
  

$$
13x^2 - 14x + 24 dx = \frac{484}{15} + \frac{531}{10} + \frac{484}{15} = \frac{3529}{30} = 117,63 \text{ FE}
$$

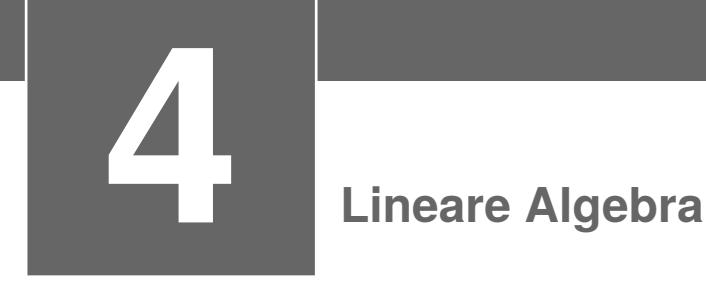

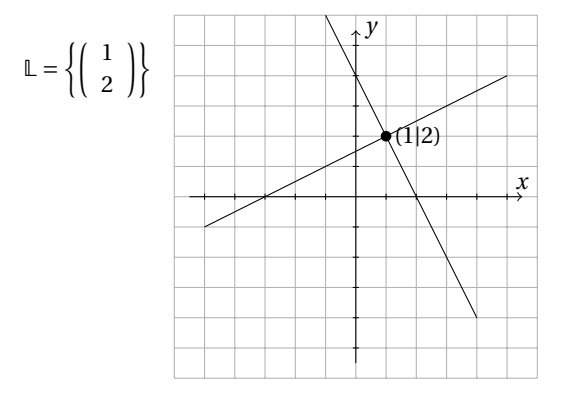

**Übung 4.2**

$$
1. \left( \begin{array}{cc} 1 & 0 & 1 \\ 0 & 1 & 1 \end{array} \right)
$$

2. Beispielsweise: 
$$
\begin{pmatrix} 5 & -3 & -4 & | & -4 \ 0 & 11 & 3 & | & 23 \ 0 & 0 & 1 & | & 4 \end{pmatrix}
$$

**Übung 4.3**

1.  $\mathbb{L} = \left\{ \begin{pmatrix} 3 \\ 2 \end{pmatrix} \right\}$ 2  $^{\prime}$ 2.  $\mathbb{L} = \emptyset$  $3. \mathbb{L} =$  $\int$  $\overline{\mathcal{L}}$  $\sqrt{ }$  $\overline{\phantom{a}}$  $1-\frac{1}{2}$  $\frac{1}{2}$ − 1  $\frac{1}{2}$ *t* Ι  $\overline{\phantom{a}}$ | *t* ∈ R  $\left\{ \right.$  $\int$ 

4.  $\mathbb{L} =$ ſ  $\mathbf{I}$ ſ I 1  $\boldsymbol{0}$  $\boldsymbol{0}$ Ι  $\mathsf{l}$  $\overline{\mathcal{L}}$ J 5.  $\mathbb{L} =$  $\int$  $\overline{\mathcal{L}}$ ſ  $\overline{\phantom{a}}$ −3+ *s* +2*t* 4−2*s* −3*t s t* Ι  $\Bigg\}$ | *s*,*t* ∈ R  $\left\lfloor \right\rfloor$  $\int$ 6.  $\mathbb{L} = \emptyset$ 

# **Übung 4.4**

- 1. Ein mögliches LGS lautet:
	- $\sqrt{ }$ L 1 1 1 6 0 1 1 5  $0 \t0 \t1 \t3$ Ι  $\cdot$

2. Lösen Sie eine der drei Gleichungen nach dem Parameter *t* auf und setzen diese dann in die anderen beiden Gleichungen ein. Außerdem dürfen Sie zwei Gleichungen addieren, etc. Es könnten sich folgende Gleichungen ergeben:

$$
x_2 - x_3 = -1
$$
  

$$
x_1 + x_2 + x_3 = 6
$$

Modelliert in einem LGS:

$$
\left(\begin{array}{ccc|c}1&1&1&6\\0&1&-1&-1\end{array}\right).
$$

**Übung 4.5**

Es gilt 0 ≤ *t* ≤ 3, damit erhält man die Lösungsmenge:

$$
\mathbb{L} = \left\{ \left( \begin{array}{c} 3 \\ 1 \\ 0 \end{array} \right), \left( \begin{array}{c} 2 \\ 2 \\ 1 \end{array} \right), \left( \begin{array}{c} 1 \\ 3 \\ 2 \end{array} \right), \left( \begin{array}{c} 0 \\ 4 \\ 3 \end{array} \right) \right\}
$$

**Übung 4.6**

- 1. Variablenfestlegung: Rechteckseiten (Länge und Breite): *l* und *b*
	- Aufstellen der linearen Gleichungen:

$$
l = b+5
$$
  

$$
2l+2b = 90
$$

■ Formulierung als LGS in Matrizenform und auflösen:

 $\left(\begin{array}{cc} 1 & -1 & 5 \\ 2 & 2 & 90 \end{array}\right) \rightarrow \left(\begin{array}{cc} 1 & 0 & 25 \\ 0 & 1 & 20 \end{array}\right)$ 

- Interpretieren/Einschränken der Lösungsmenge im Kontext: Es gibt eine eindeutige Lösung. Die Länge des Rechtecks beträgt 25 m und die Breite 20 m.
- 2. Variablenfestlegung: *e* (Anzahl der Einzelzimmer) und *d* (Anzahl der Doppelzimmer)
	- Aufstellen der linearen Gleichungen:

 $e + d = 75$  $e + 2d = 135$ 

■ Formulierung als LGS in Matrizenform und auflösen:

 $\left(\begin{array}{cc} 1 & 1 & 75 \\ 1 & 2 & 135 \end{array}\right) \rightarrow \left(\begin{array}{cc} 1 & 0 & 15 \\ 0 & 1 & 60 \end{array}\right)$ 

■ Interpretieren/Einschränken der Lösungsmenge im Kontext: Es gibt eine eindeutige Lösung, nämlich 15 Einzel- und 60 Doppelzimmer.

- 3. Variablenfestlegung: *v<sup>W</sup>* (Wassergeschwindigkeit) und *v<sup>S</sup>* (Geschwindigkeit des Schwimmers)
	- Aufstellen der linearen Gleichungen:

 $v_s + v_W = 5$  $v_S - v_W = 2$ 

■ Formulierung als LGS in Matrizenform und auflösen:

µ 1 1 5  $1 -1 \mid 2$  $\Big\} \rightarrow \left( \begin{array}{cc} 1 & 0 & 3.5 \ 0 & 1 & 1.5 \end{array} \right)$ 

- Interpretieren/Einschränken der Lösungsmenge im Kontext: Es gibt eine eindeutige Lösung. Die Wassergeschwindigkeit beträgt 1,5 km/h und die Geschwindigkeit des Schwimmers beträgt 3,5 km/h.
- 4. Variablenfestlegung: *r* (Anzahl der Reihen) und *s* (Anzahl der Studierenden)
	- Aufstellen der linearen Gleichungen:

 $5r = s - 1$  $6r = s + 10$ 

■ Formulierung als LGS in Matrizenform und auflösen:

 $\left(\begin{array}{cc|c} 5 & -1 & -1 \\ 6 & -1 & 10 \end{array}\right) \rightarrow \left(\begin{array}{cc|c} 1 & 0 & 11 \\ 0 & 1 & 56 \end{array}\right)$ 

- Interpretieren/Einschränken der Lösungsmenge im Kontext: Es gibt eine eindeutige Lösung: 11 Reihen und 56 Studierende.
- 5. Variablenfestlegung: *x* (Aushub, den LKW 1 pro Fahrt schafft), *y* (Aushub, den LKW 2 pro Fahrt schafft)
	- Aufstellen der linearen Gleichungen:

```
60x + 30y = 130x + 75y = 1
```
■ Formulierung als LGS in Matrizenform und auflösen:

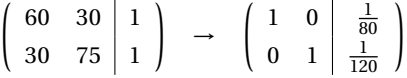

- Interpretieren/Einschränken der Lösungsmenge im Kontext: Es gibt eine eindeutige Lösung. LKW 1 benötigt, wenn er allein fährt, 80 Fahrten und LKW 2 120 Fahrten.
- 6. Variablenfestlegung: Hinweg in km: *x*<sup>1</sup> (Ebene Strecke), *x*<sup>2</sup> (Strecke bergauf) und *x*<sup>3</sup> (Strecke bergab)
	- Aufstellen der linearen Gleichungen:

$$
x_1 + x_2 + x_3 = 100
$$
  
\n
$$
\frac{1}{25}x_1 + \frac{1}{15}x_2 + \frac{1}{30}x_3 = 4,4
$$
  
\n
$$
\frac{1}{25}x_1 + \frac{1}{30}x_2 + \frac{1}{15}x_3 = 4,6
$$

■ Formulierung als LGS in Matrizenform und auflösen:

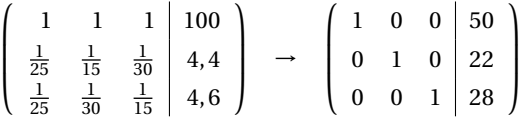

- Interpretieren/Einschränken der Lösungsmenge im Kontext: Es gibt eine eindeutige Lösung. Auf dem Hinweg wird eine Strecke von 50 km in der Ebene zurückgelegt, 22 km wird bergauf und 28 km wird bergab gefahren.
- 7. Variablenfestlegung:  $x_1$  (Anzahl T-Shirts),  $x_2$  (Anzahl Hemden) und  $x_3$  (Anzahl Hosen)
	- Aufstellen der linearen Gleichungen:

 $x_1 + x_2 + x_3 = 100$  $4x_1 + 12x_2 + 22x_3 = 1.500$ 

■ Formulierung als LGS in Matrizenform und auflösen:

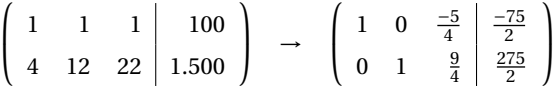

■ Interpretieren der Lösungsmenge: Hier gibt es keine eindeutige Lösung. Es stehen nur zwei Gleichungen für drei Variablen zur Verfügung. Wir wählen *x*<sup>3</sup> = *t* ∈ N und können dann die Lösungsmenge wie folgt angeben:

$$
\mathbb{L} = \left\{ \left( \begin{array}{c} 1,25t - 37,5 \\ -2,25t + 137,5 \\ t \end{array} \right) \mid t \in \mathbb{N} \right\}.
$$

Einschränken der Lösungsmenge: Da es sich bei unserem Problem um ganzzahlige, positive Variablen handelt (T-Shirts, Hemden und Hosen), kommen praktisch nur folgende Werte für *t* in Frage: *t* = 30,34,38,42,46,50,54,58. *Hinweis*: Mithilfe der Bedingungen *x*<sub>1</sub>, *x*<sub>2</sub>, *x*<sub>3</sub> ≥ 0 erhalten wir sofort 30 ≤ *t* ≤ 61,11. Damit tatsächlich jede Variable einen ganzzahligen Wert annimmt, kommt nur jeder vierte Lösungsvektor in Frage.

# **Übung 4.7**

- 1. Mit dem Ansatz  $f(x) = ax^2 + bx + c$  ist folgendes LGS zu lösen:
	- ſ I  $1 \quad 1 \quad 1 \quad 2.5$  $1 \quad -1 \quad 1 \mid 8.5$ 9 3 1 0.5 Ι  $\cdot$

Die Lösungsmenge ist  $\mathbb{L} =$  $\int$  $\mathcal{L}$  $\sqrt{2}$ I  $0,5$ −3 5 Ι  $\overline{\phantom{a}}$  $\mathcal{L}$ J , und damit ergibt sich der Funktionsterm  $f(x) = 0,5x^2 - 3x + 5.$ 

2. Man geht völlig analog zum ersten Aufgabenteil vor. Die gesuchte Funktion vierten Grades (mit dem Ansatz  $f(x) = ax^4 + bx^3 + cx^2 + dx + e$ ) lautet:

$$
f(x) = -x^4 - 2x^3 + 13x^2 + 14x - 24.
$$

# **Übung 4.8**

1. Es bezeichnen *sA*,*s<sup>B</sup>* bzw. *s<sup>C</sup>* die Anzahl der Essen *A*, *B* bzw. *C*, die an Studierende ausgegeben werden, sowie *mA*,*m<sup>B</sup>* bzw. *m<sup>C</sup>* die Anzahl der Essen *A*, *B* bzw. *C*, die an Mitarbeiter ausgegeben werden. Es ergibt sich dann beispielsweise folgendes LGS:

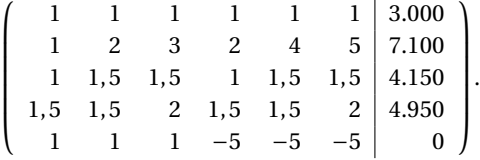

Andere Ansätze sind möglich; so kann etwa die letzte Zeile auch ersetzt werden durch

 $(1 \ 1 \ 1 \ 0 \ 0 \ 0 \ 2.500)$ 

oder auch durch

 $(0 \ 0 \ 0 \ 1 \ 1 \ 1 \ 500).$ 

2. Hier gibt es fünf Gleichungen in sechs Variablen. Das LGS ist damit unterbestimmt, und die Lösungsmenge mit einem freien Parameter darstellbar:

$$
\mathbb{L} = \left\{ \left( \begin{array}{c} 600 \\ 1.000 + t \\ 900 - t \\ 100 \\ 400 - t \\ t \end{array} \right) | t \in \{0; 1; 2; \ldots; 400\} \right\}.
$$

Die Einschränkungen für *t* ergeben sich in diesem Fall aus den letzten beiden Variablen: *m<sup>B</sup>* und *m<sup>C</sup>* müssen nicht-negativ und ganzzahlig sein. Die Werte für *s<sup>A</sup>* und *m<sup>A</sup>* sind fest, und die Nicht-Negativitäts- und Ganzzahligkeitsbedingungen für *s<sup>B</sup>* und *s<sup>C</sup>* sind weniger scharf als die anderen.

3. Es gibt 401 verschiedene Lösungen (siehe Teilaufgabe 2).

# **Übung 4.9**

Folgende Matrizenprodukte sind möglich:

$$
A \cdot E = \begin{pmatrix} 14 \\ 32 \end{pmatrix}, \qquad B \cdot C = \begin{pmatrix} 4 & 5 & 6 \\ 16 & 20 & 24 \end{pmatrix}, \qquad C \cdot E = \begin{pmatrix} 32 \end{pmatrix},
$$
  
\n
$$
D \cdot A = \begin{pmatrix} 9 & 12 & 15 \\ 24 & 33 & 42 \end{pmatrix}, \qquad D \cdot B = \begin{pmatrix} 9 \\ 24 \end{pmatrix}, \qquad D \cdot D = \begin{pmatrix} 9 & 12 \\ 24 & 33 \end{pmatrix},
$$
  
\n
$$
E \cdot C = \begin{pmatrix} 4 & 5 & 6 \\ 8 & 10 & 12 \\ 12 & 15 & 18 \end{pmatrix}
$$

1. Sind die verfügbaren Rohstoffmengen durch den Vektor *r* gegeben, so bedeutet die Frage nach den herstellbaren Endprodukten nichts anderes als die Lösung der Matrixgleichung  $r = P \cdot x$ , also ein LGS.

2. 
$$
r = \begin{pmatrix} 80 \\ 50 \end{pmatrix}
$$
  
\n3.  $x = \begin{pmatrix} 30 \\ 20 \end{pmatrix}$   
\n4.  $x = \begin{pmatrix} -10 \\ 40 \end{pmatrix}$  und somit  $x_1$  negativ (ökonomisch nicht sinnvoll).  
\nMögliche Lösungen bei denen nicht alle Rohstoffmengen aufgebraucht werden:  
\n $x = \begin{pmatrix} 20 \\ 20 \end{pmatrix}$ oder  $x = \begin{pmatrix} 50 \\ 0 \end{pmatrix}$ oder  $x = \begin{pmatrix} 0 \\ 30 \end{pmatrix}$ oder ...

**Übung 4.11**

Die Kreditsummen betragen 15.000  $\in$  und 5.000  $\in$ .

**Übung 4.12**

$$
r = \begin{pmatrix} 45 & 20 \\ 20 & 30 \end{pmatrix} \cdot \begin{pmatrix} 120 \\ 75 \end{pmatrix} = \begin{pmatrix} 6.900 \\ 4.650 \end{pmatrix}
$$

**Übung 4.13**

- 1.  $det(A) = 1, det(B) = 0, det(C) = 4 k^2$
- 2. *A*: LGS eindeutig lösbar, *B*: LGS nicht eindeutig lösbar, *C*: LGS eindeutig lösbar, falls  $k \neq 2$  und  $k \neq -2$ , sonst nicht eindeutig lösbar. Allgemeingültige Regel: Ein LGS mit quadratischer Koeffizientenmatrix *A* ist genau dann eindeutig lösbar, wenn det( $A$ )  $\neq$  0.

**Übung 4.14**

- 1. Für  $a = 6$  ist A nicht invertierbar.
- 2. Es ist det(*B*) = 7 ·(*b* +1). Dieser Ausdruck ist gleich null, falls *b* = −1, und für diesen Wert ist *B* nicht invertierbar.
- 3. Ein solches LGS ist nicht eindeutig lösbar.
- 4. Für den Ansatz  $A^{-1} = \begin{pmatrix} t & u \\ v & w \end{pmatrix}$  ergäbe sich mit

$$
A \cdot A^{-1} = \begin{pmatrix} 1 & 2 \\ 3 & 0 \end{pmatrix} \cdot \begin{pmatrix} t & u \\ v & w \end{pmatrix} = \begin{pmatrix} 1 & 0 \\ 0 & 1 \end{pmatrix}
$$

ein Gleichungssystem mit vier Gleichungen für die vier Variablen.

5. 
$$
B^{-1} = \frac{1}{7} \cdot \begin{pmatrix} 1 & 0 & 2 \\ 3 & 0 & -1 \\ -7 & 7 & 7 \end{pmatrix}
$$

Mithilfe des Ansatzes  $K(x) = ax^3 + bx^2 + cx + 1.500$  ergeben die drei weiteren Informationen drei Gleichungen:

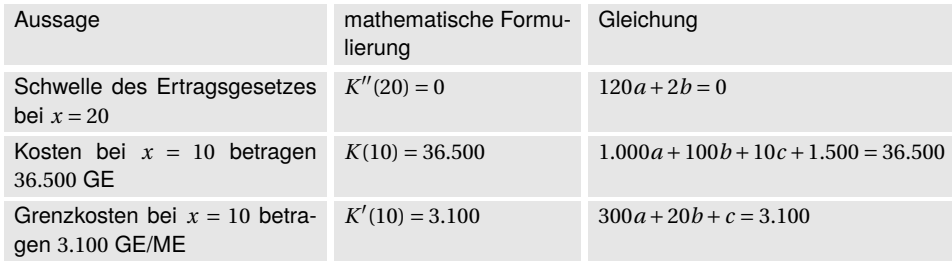

Damit erhält man das LGS

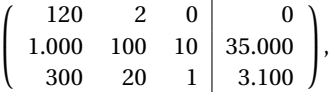

das man mit dem Gauß-Algorithmus eindeutig lösen kann: *a* = 1,*b* = −60,*c* = 4.000. Die Kostenfunktion lautet demnach *K*(*x*) = *x*<sup>3</sup> − 60*x*<sup>2</sup> + 4.000*x* + 1.500.

# **Übung 4.16**

- 1. Produkt *A*: 180 Einheiten, Produkt *B*: 120 Einheiten, Produkt *C*: 90 Einheiten
- 2. Maschine *X*: 5.000 Minuten, Maschine *Y* : 2.500 Minuten, Maschine *Z*: 5.500 Minuten

# **Übung 4.17**

Aus den Informationen erhalten wir folgende Tabelle:

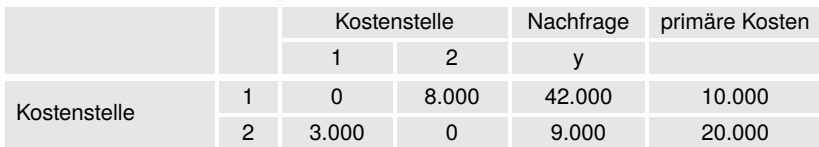

Damit erhalten wir das lineare Gleichungssystem:

 $10.000 + 3.000 \nu_2 = 50.000 \nu_1$  $20.000 + 8.000v_1 = 12.000v_2$ 

Die Verrechnungspreise lauten  $v_1 = 0.3125$  und  $v_2 = 1.875$ .

1. Die Produktionskoeffizientenmatrix lautet

$$
A = \left(\begin{array}{cccc} 0,1 & 0,1 & 0,2 \\ 0,3 & 0,2 & 0,1 \\ 0,4 & 0,1 & 0,3 \end{array}\right).
$$

Damit ist die Nachfrage  $y = (E_3 - A) \cdot x =$ ſ ŧ 94 12 66  $\lambda$ erfüllbar.

2. Für den erforderlichen Produktionsvektor gilt  $x = (E_3 - A)^{-1} \cdot y =$ ſ I 555 725 1.135 Ι  $\vert \cdot$ 

**Übung 4.19**

1. Die Markow-Matrix lautet

$$
M=\left(\begin{array}{ccc} 0,8 & 0,1 & 0,1 \\ 0,2 & 0,7 & 0,1 \\ 0,2 & 0,2 & 0,6 \end{array}\right),
$$

und die Startaufteilung ist durch den Vektor  $p_0 =$  $\sqrt{ }$  $\mathsf{I}$ 0,4 0,2 0,4 Ι gegeben. Nach einem Monat ergibt sich damit die Aufteilung

$$
p_1 = M \cdot p_0 = \left(\begin{array}{c} 0,44 \\ 0,26 \\ 0,3 \end{array}\right).
$$

2. Für die weiteren gesuchten Aufteilungsvektoren gilt:

$$
p_2=M^2\cdot p_0=\left(\begin{array}{c} 0,464\\0,286\\0,25 \end{array}\right),\quad p_6=M^6\cdot p_0=\left(\begin{array}{c} 0,4953\\0,3015\\0,2031 \end{array}\right),\quad p_{12}=M^{12}\cdot p_0=\left(\begin{array}{c} 0,5\\0,3\\0,2 \end{array}\right).
$$

Wir erhalten eine stationäre Verteilung. Es wird ein dynamisches Gleichgewicht angenommen.

1. Der Anfang des theoretisch unendlichen Pfeildiagramms sieht so aus:

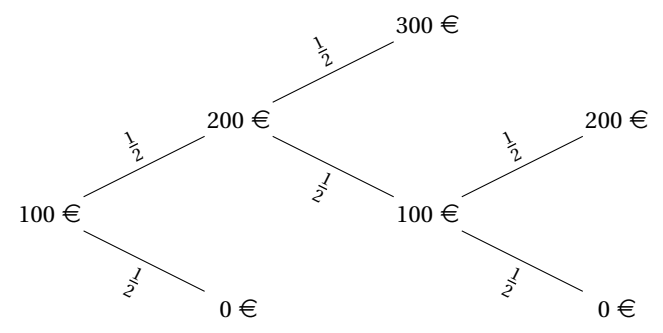

2. Die ersten drei Zustandsvektoren sind:

$$
s_1 = \begin{pmatrix} \frac{1}{2} \\ 0 \\ \frac{1}{2} \\ 0 \end{pmatrix}, \qquad s_2 = \begin{pmatrix} \frac{1}{2} \\ \frac{1}{4} \\ 0 \\ \frac{1}{4} \end{pmatrix}, \qquad s_3 = \begin{pmatrix} \frac{5}{8} \\ 0 \\ \frac{1}{8} \\ \frac{1}{4} \end{pmatrix}.
$$

3. Die Übergangsmatrix lautet

$$
U = \left(\begin{array}{cccc} 1 & \frac{1}{2} & 0 & 0 \\ 0 & 0 & \frac{1}{2} & 0 \\ 0 & \frac{1}{2} & 0 & 0 \\ 0 & 0 & \frac{1}{2} & 1 \end{array}\right).
$$

4. Langfristig (zum Beispiel nach 1000 Münzwürfen) erhält man folgende Wahrscheinlichkeiten:

$$
s_{1000} = U^{1000} \cdot s_0 = \begin{pmatrix} \frac{2}{3} \\ 0 \\ 0 \\ \frac{1}{3} \end{pmatrix}
$$

Damit lohnt sich diese Strategie bei dem Spiel nicht, da man mit einer doppelt so hohen Wahrscheinlichkeit ruiniert ist, als dass man die 300  $\in$  erreicht.

**Übung 4.21**

1. 
$$
A = \begin{pmatrix} 0.02 & 0.03 \\ 0.04 & 0.01 \end{pmatrix}
$$
  
\n2.  $y = x - A \cdot x = \begin{pmatrix} 282 \\ 384 \end{pmatrix}$   
\n3.  $x = (E - A)^{-1} \cdot y = \begin{pmatrix} 350,619 \\ 620,227 \end{pmatrix}$ .

Es müssten also 351 Portionen Eis und 621 Portionen Pizza bereitgestellt werden.

$$
p_0 = \begin{pmatrix} 0, 4 \\ 0, 3 \\ 0, 3 \end{pmatrix}, p_1 = \begin{pmatrix} 0, 5 \\ 0, 23 \\ 0, 27 \end{pmatrix}, p_2 = \begin{pmatrix} 0, 496 \\ 0, 221 \\ 0, 283 \end{pmatrix}, p_3 = \begin{pmatrix} 0, 4938 \\ 0, 219 \\ 0, 2872 \end{pmatrix}
$$
  
langfristige Autteilung: 
$$
\begin{pmatrix} 0, 492958 \\ 0, 21831 \\ 0, 288732 \end{pmatrix}
$$

**Übung 4.23**

1. 
$$
A = \begin{pmatrix} 0.3 & 0.1 & 0 \\ 0.2 & 0.1 & 0.1 \\ 0.1 & 0.2 & 0 \end{pmatrix}
$$
 2.  $y = \begin{pmatrix} 50 \\ 140 \\ 150 \end{pmatrix}$  3.  $x = \begin{pmatrix} 500 \\ 400 \\ 300 \end{pmatrix}$ 

**Übung 4.24**

- 1.  $M = \left( \begin{array}{cc} 0.988 & 0.001 \\ 0.012 & 0.999 \end{array} \right)$ p<sub>2005</sub> =  $\begin{pmatrix} 13.407.500 \\ 69.592.500 \end{pmatrix}$  Menschen im Osten bzw. Westen.
- 2. *p*<sub>2014</sub> =  $\begin{pmatrix} 12.627.279 \\ 70.372.721 \end{pmatrix}$  Menschen im Osten bzw. Westen. Nachteile: Konstante jährliche Abwanderung vorausgesetzt; Bevölkerungsentwicklung durch Migration bleibt unberücksichtigt.
- 3. Nein, zumindest nicht innerhalb von 50 Jahren. Nein, bisher nicht. Nach ca. 227 Jahren.

**Übung 4.25**

1. Die ersten drei Zustandsvektoren sind:

$$
s_{1} = \begin{pmatrix} 0 \\ \frac{1}{2} \\ 0 \\ \frac{1}{2} \end{pmatrix}, \qquad s_{2} = \begin{pmatrix} \frac{1}{6} \\ \frac{1}{6} \\ \frac{2}{3} \\ 0 \end{pmatrix}, \qquad s_{3} = \begin{pmatrix} 0 \\ \frac{5}{12} \\ \frac{1}{12} \\ \frac{5}{12} \end{pmatrix}.
$$

2. Der Skizze entnimmt man folgende Übergangsmatrix:

$$
M = \left(\begin{array}{cccc} 0 & 0 & 0 & \frac{1}{3} \\ \frac{1}{2} & 0 & \frac{1}{2} & \frac{1}{3} \\ 0 & 1 & 0 & \frac{1}{3} \\ \frac{1}{2} & 0 & \frac{1}{2} & 0 \end{array}\right).
$$

3. Nach 100-maligem Klicken gilt

 $s_{100} = M^{100} \cdot s_0 \approx$ ſ  $\overline{\phantom{a}}$ 0,076923 0,307692 0,384615 0,230769 Ι  $\overline{\phantom{a}}$ 

und diese Nachkommastellen ändern sich nicht mehr: Der Zustand stagniert. Man kann hieran ablesen, dass S<sub>3</sub> das höchste "Page Ranking" in diesem kleinen Netzwerk hat, denn langfristig ist die Aufenthaltswahrscheinlichkeit für S<sub>3</sub> am größten.

4. In der Praxis hat man es mit deutlich größeren Netzwerken und damit deutlich größeren Matrizen zu tun. Außerdem klicken sich die User in der Regel nicht zufällig durchs Netz: Man könnte das Modell anpassen, indem man die Wahrscheinlichkeiten nicht gleich gewichtet, sondern aufgrund empirischer Untersuchungen Aussagen treffen, wie wahrscheinlich es ist, dass von einer Seite auf eine bestimmte andere geklickt wird. Diese Wahrscheinlichkeiten würden dann in eine analog zu bildende Matrix *M* einfließen.

# **5 Lineare Optimierung**

**Übung 5.1**

Die Ungleichungen

 $30x_1 + 30x_2 \le 6.000$  $10x_1 + 20x_2 \le 3.600$  $20x_1 + 10x_2 \le 3.600$ 

legen den rechts markierten Bereich fest. Das Maximum wird bei (40|160) angenommen und beträgt  $40 \cdot 25 + 160 \cdot 30 = 5.800 \in$ .

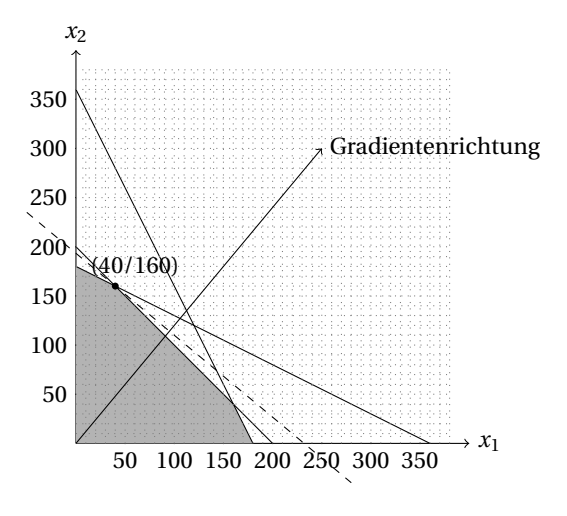

1. Die Ungleichungen

 $x_1 + x_2 \ge 200$  $2x_1 + 4x_2 \ge 500$ 

legen den rechts markierten Bereich fest. Das Minimum wird bei (150|50) angenommen und beträgt  $150 \cdot 50 + 50 \cdot 60 = 10.500$  GE.

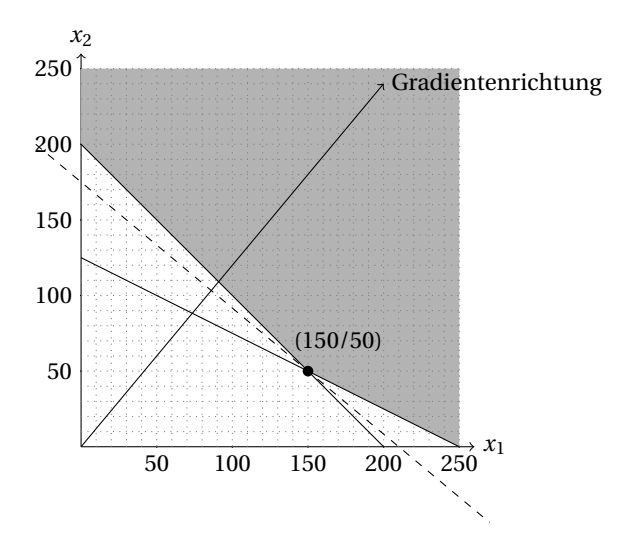

2. Werden zusätzlich mindestens 80 Pkw täglich montiert, so kommt die Ungleichung

 $x_2 \ge 80$ 

hinzu, und die Situation ändert sich: Das Minimum wird nun bei (120|80) angenommen und beträgt 120 · 50+80 · 60 = 10.800 GE.

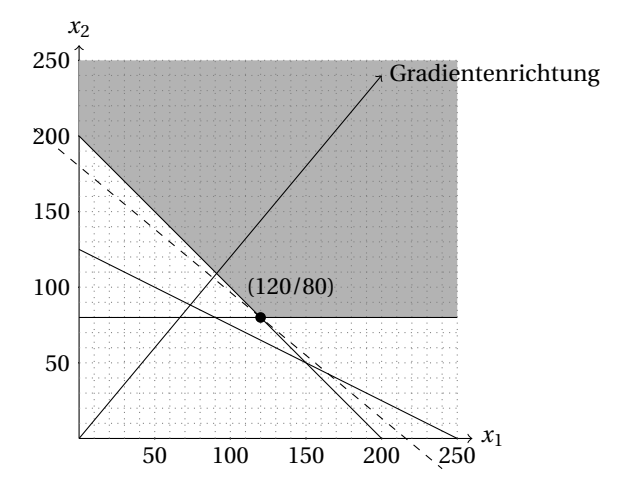

1. Die Ungleichungen

 $x_1 + x_2 \ge 15$  $x_1 + 2x_2 \ge 18$  $2x_1 + x_2 \ge 22$ 

legen den rechts markierten Bereich fest. Das Minimum wird bei (12|3) angenommen und beträgt  $12 \cdot 2 + 3 \cdot 3 = 33 \in$ .

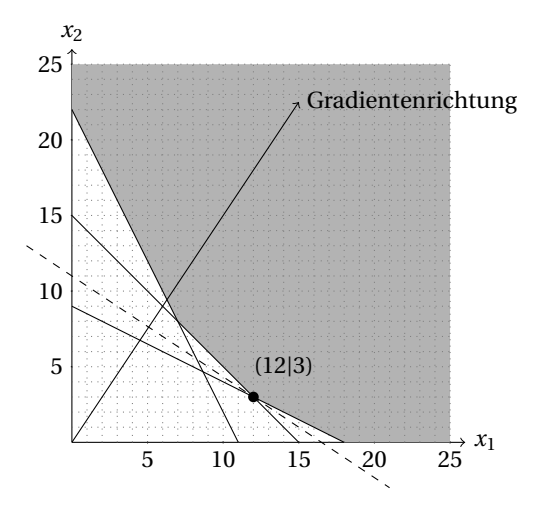

2. Ändert sich der Preis des Produktes  $A$  auf  $4 \in \ell$ kg, so wird die Gradientenrichtung flacher. Das Minimum wird nun bei (7|8) angenommen und beträgt  $7.4 + 8.3 = 52 \in$ .

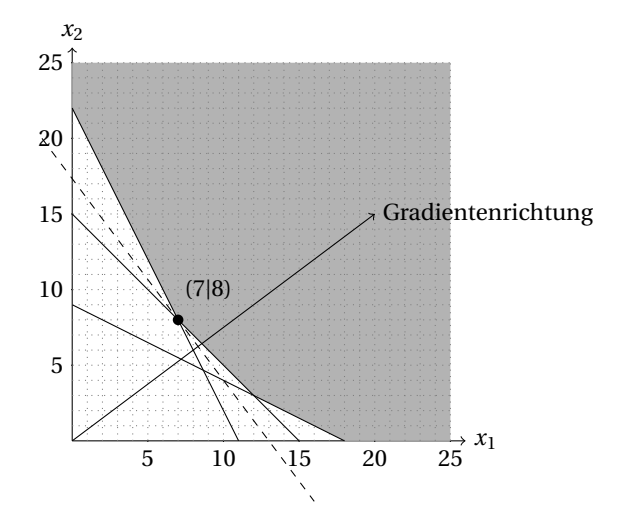

3. Falls beide Produkte das gleiche kosten, ergibt sich die abgebildete spezielle Situation. Hier liefern *alle Punkte auf der Strecke zwischen* (7|8) *und* (12|3) die gleichen

# minimalen Kosten.

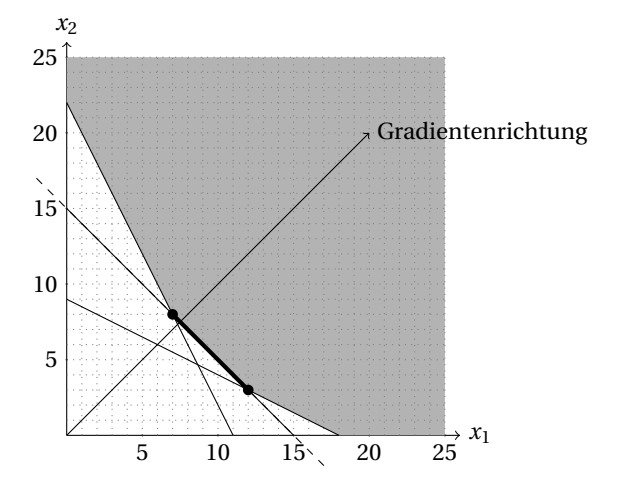

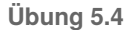

- 1. Das Pivot-Element ist die 1 in der  $s_3$ -Spalte und der  $s_2$ -Zeile.
- 2. Der Simplexalgorithmus ist beendet, weil in der Zielfunktionszeile keine negative Zahl mehr steht.

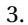

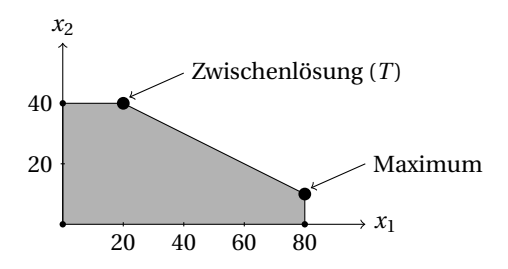

4. Die Variable *x*<sup>2</sup> muss in der Zielfunktion stärker gewichtet sein, da der Simplex-Algorithmus zunächst in Richtung *x*<sup>2</sup> gestartet ist und nach einem weiteren Schritt dann im Tableau (T) ankam.

Aus dem vorgegebenen Tableau:

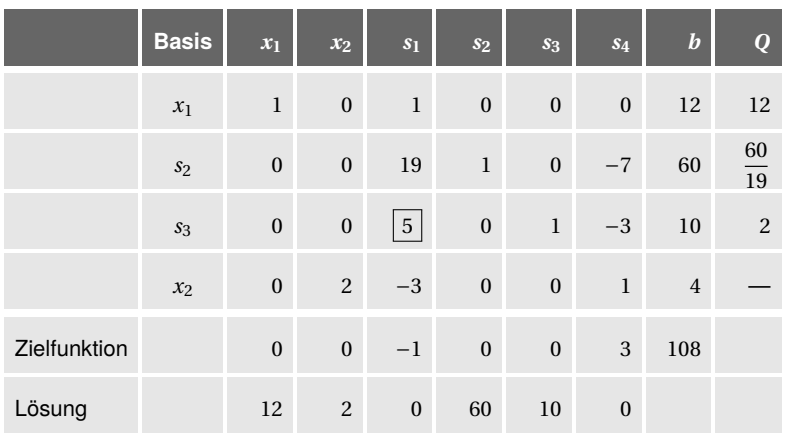

ergibt sich das Folgetableau:

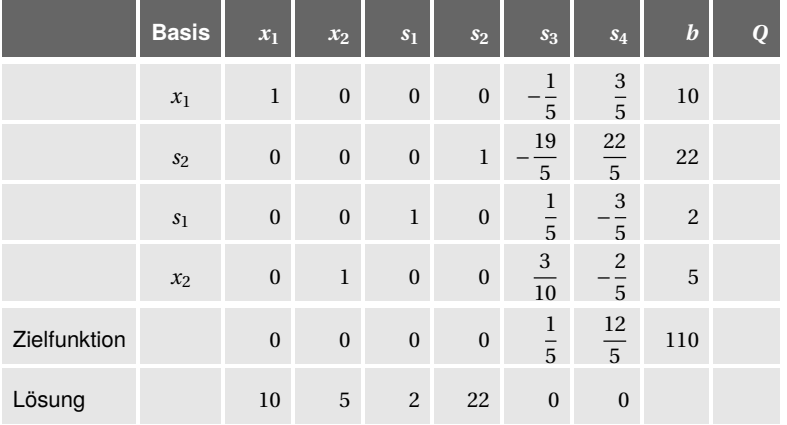

Der Simplex-Algorithmus ist beendet, da in der Zielfunktionszeile kein negativer Eintrag mehr vorhanden ist. Das Maximum lautet 110 und wird für  $x_1 = 10$  und für  $x_2 = 5$ angenommen.

Wir lösen das LOP mit dem Simplex-Algorithmus:

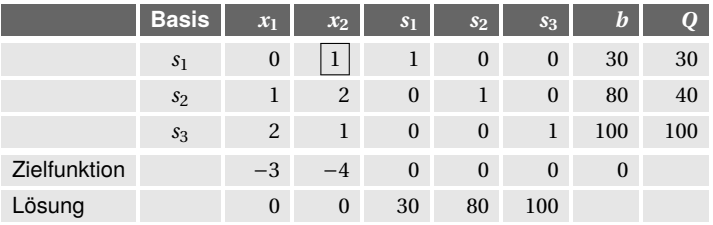

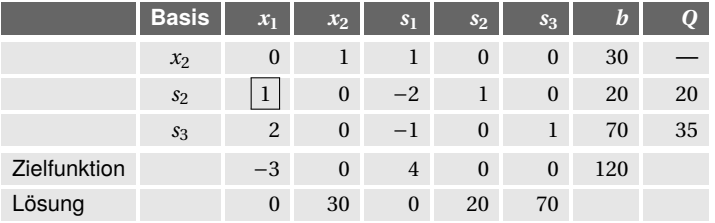

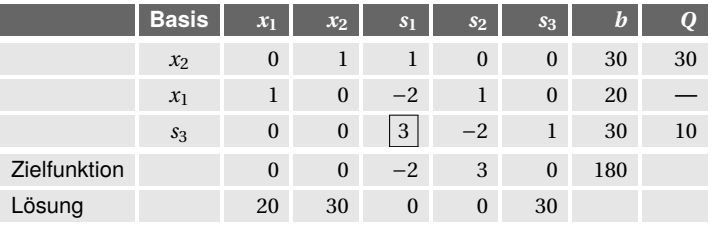

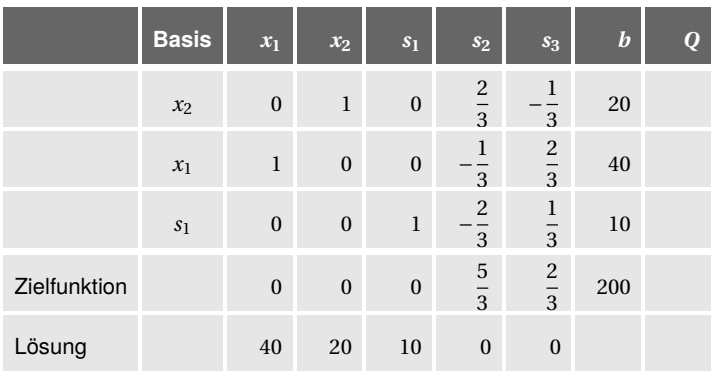

Die optimale Lösung ergibt sich also für  $x_1 = 40$ ,  $x_2 = 20$  und  $s_1 = 10$  mit dem dazugehörigen Maximum 200.

Die Ungleichungen sind:

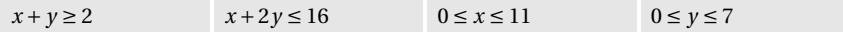

Das Maximum von  $f(x, y) = 8x + 12y$  ist (11|2,5|118). Das Minimum lautet (2|0|16).

# **Übung 5.8**

Das Minimierungsproblem lautet:

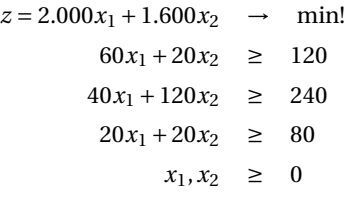

Wie man aus der Graphik ersieht, wird das Minimum bei (1/3) angenommen; die minimalen Förderkosten ergeben sich durch  $z(1,3) = 6.800 \in$ .

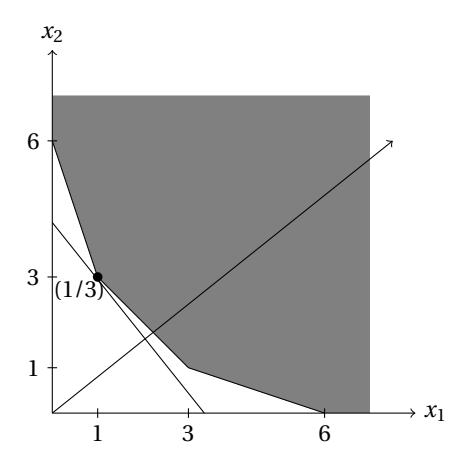

Das duale Maximierungsproblem lautet:

 $z = 120x_1 + 240x_2 + 80x_3 \rightarrow \text{max}$  $60x_1 + 40x_2 + 20x_3 \leq 2.000$  $20x_1 + 120x_2 + 20x_3 \leq 1.600$ *x*<sub>1</sub>, *x*<sub>2</sub>, *x*<sub>3</sub> ≥ 0

# Starttableau:

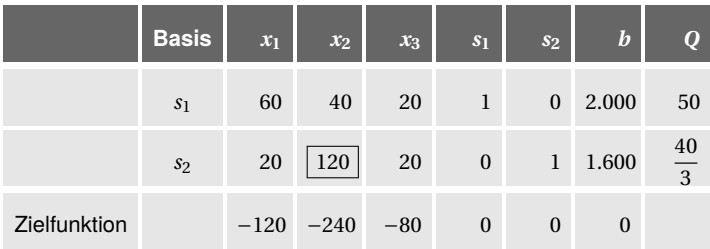

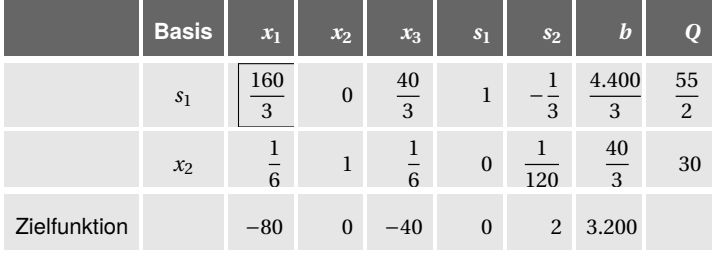

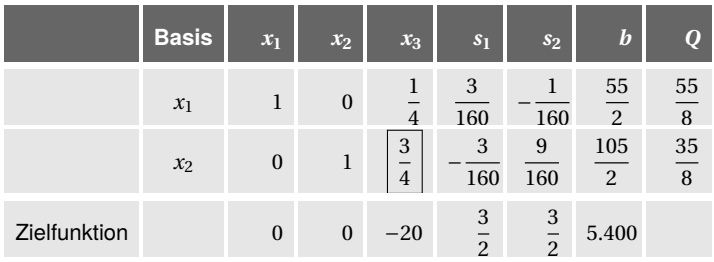

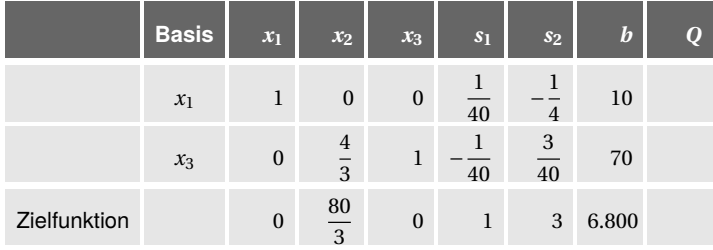

Die Lösung für das Minimierungsproblem lesen wir in den Spalten der Schlupfvariablen ab und bestätigen auch hier die graphische Lösung: einen Fördertag in Kiesgrube 1, drei Fördertage in Kiesgrube 2 und die daraus resultierenden Kosten von 6.800 $\in$ .

Das Minimierungsproblem lautet:

$$
z = 4.000x_1 + 6.000x_2 \rightarrow \text{min!}
$$
  
\n
$$
6x_1 + 2x_2 \ge 24
$$
  
\n
$$
4x_1 + 12x_2 \ge 48
$$
  
\n
$$
2x_1 + 2x_2 \ge 16
$$
  
\n
$$
x_1, x_2 \ge 0
$$

Wie man aus der Graphik ersieht, wird das Minimum bei (6/2) angenommen; die minimalen Kosten ergeben sich durch  $z(6,2) = 36.000 \in$ .

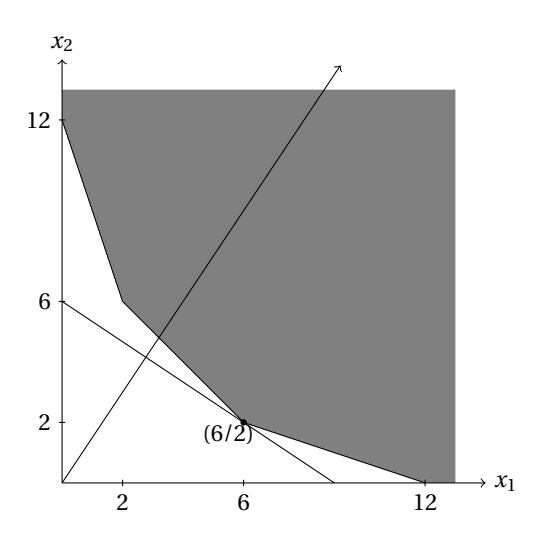

Das duale Maximierungsproblem lautet:

$$
z = 24x_1 + 48x_2 + 16x_3 \rightarrow \max
$$
  
\n
$$
6x_1 + 4x_2 + 2x_3 \le 4.000
$$
  
\n
$$
2x_1 + 12x_2 + 2x_3 \le 6.000
$$
  
\n
$$
x_1, x_2, x_3 \ge 0
$$

Starttableau:

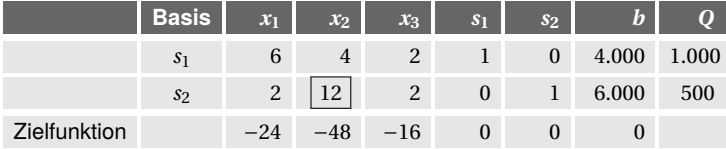

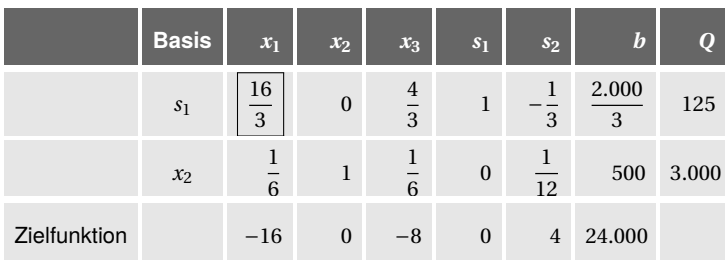

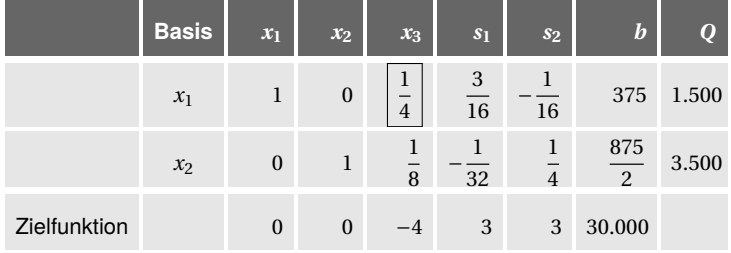

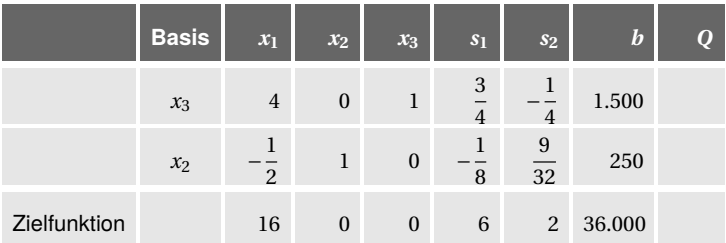

Die Lösung für das Minimierungsproblem lesen wir in den Spalten der Schlupfvariablen ab: Sechs Tage im Backbetrieb A, zwei Tage im Backbetrieb B und die daraus entstehenden Kosten von 36.000 € ergeben das Minimum (siehe graphische Lösung).

**Übung 5.10**

Bei diesem LOP sind nur die Bedingungen eindeutig; die Zielfunktion kann auf verschiedene Weise dargestellt werden. Wesentlich ist nur, dass die Gewichtung der Variablen, die die Anzahl der Türen beschreibt (im Folgenden ist dies *x*2) das 1,5-fache der anderen Variablen beträgt. Ein mögliches LOP ist also:

$$
z = x_1 + \frac{3}{2}x_2 \rightarrow \max
$$
  
\n
$$
\frac{1}{4}x_1 + \frac{1}{2}x_2 \le 80
$$
  
\n
$$
\frac{1}{2}x_1 + \frac{1}{3}x_2 \le 100
$$
  
\n
$$
x_1, x_2 \ge 0
$$

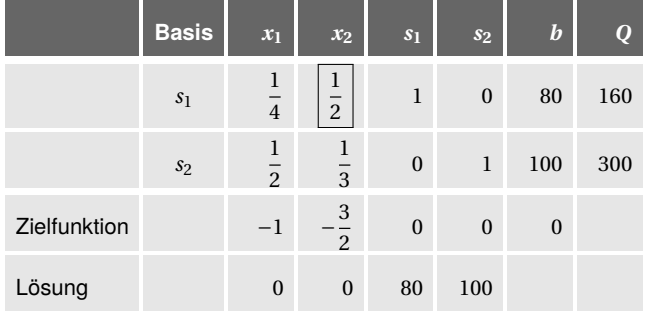

Wir geben den Lösungsweg mit dem Simplex-Algorithmus an:

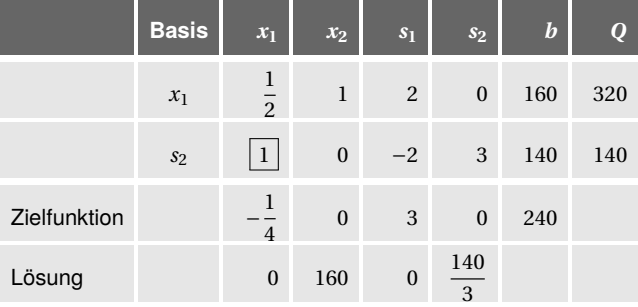

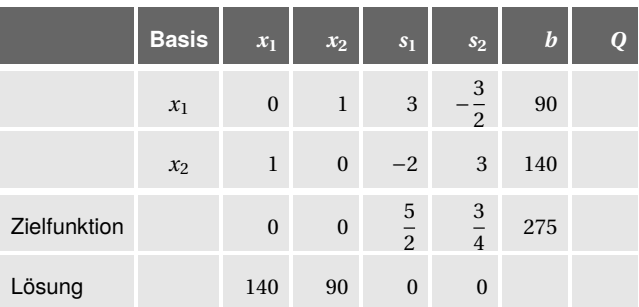

Die optimale Lösung ergibt sich also für 140 Fenster, 90 Türen und dem daraus (für unsere konkrete Gewinnfunktion) resultierenden maximalen Gewinn von 275 GE.

# **Übung 5.11**

Bezeichnet man mit  $x_1$  die Anzahl der kleinen und mit  $x_2$  die Anzahl der großen Schachteln, so lautet das Minimierungsproblem:

$$
z = 2x_1 + 3x_2 \rightarrow \text{min!}
$$
  
\n
$$
x_1 \ge 30
$$
  
\n
$$
x_2 \ge 40
$$
  
\n
$$
x_1 + x_2 \ge 80
$$
  
\n
$$
x_1, x_2 \ge 0
$$

Wir geben die graphische Lösung an:

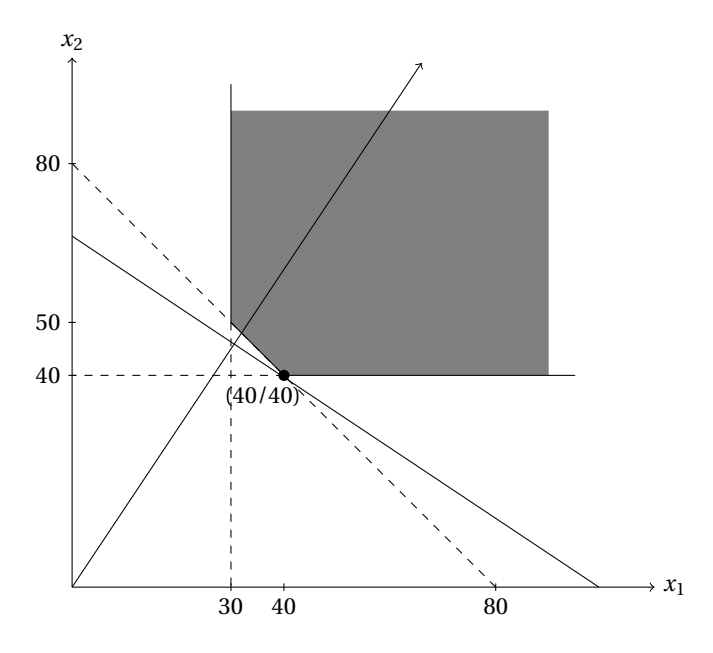

Es müssen also von beiden Schachtelarten 40 Stück produziert werden, um die Gesamtkosten zu minimieren, die in dem Fall 200 GE betragen.

# **Übung 5.12**

1. Für lediglich 2- und 4-Personen-Bungalows ist folgendes LOP zu lösen:

$$
z = 45x_1 + 60x_2 \rightarrow \max\nx_1 + x_2 \le 90\n60x_1 + 80x_2 \le 6.400\n2x_1 + 4x_2 \le 300\nx_1, x_2 \ge 0
$$

Alle Punkte auf der Kante zwischen den beiden Eckpunkten (20/65) und (40/50) lösen das gegebene Optimierungsproblem:

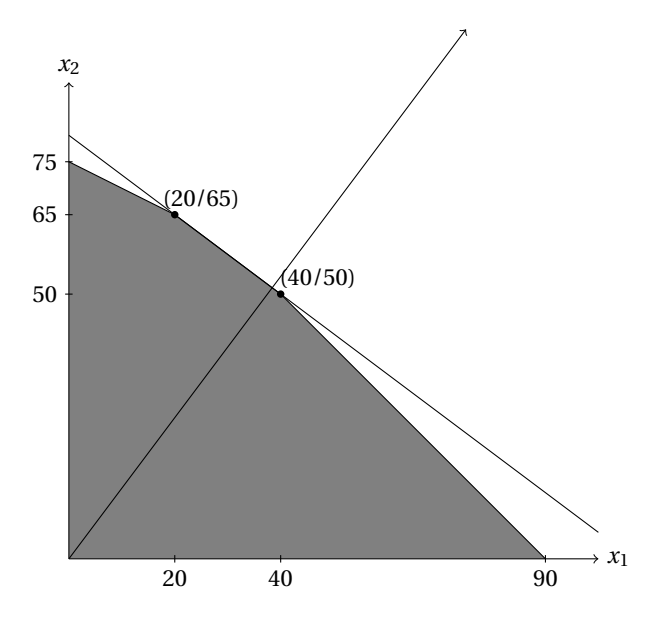

Der maximale Gewinn beträgt jeweils 4.800 €. Mit dem Simplex-Algorithmus ergibt sich:

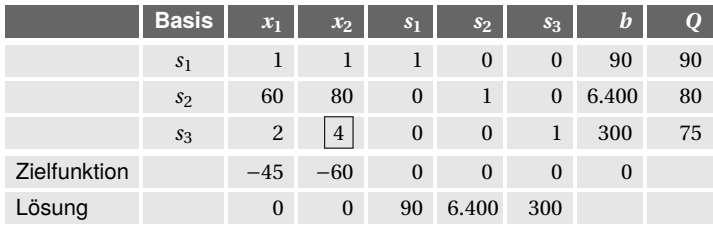

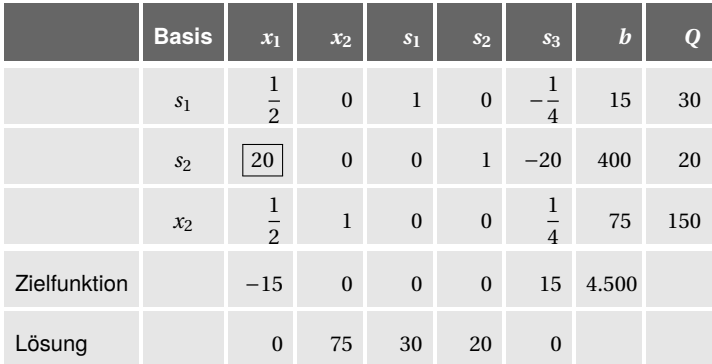

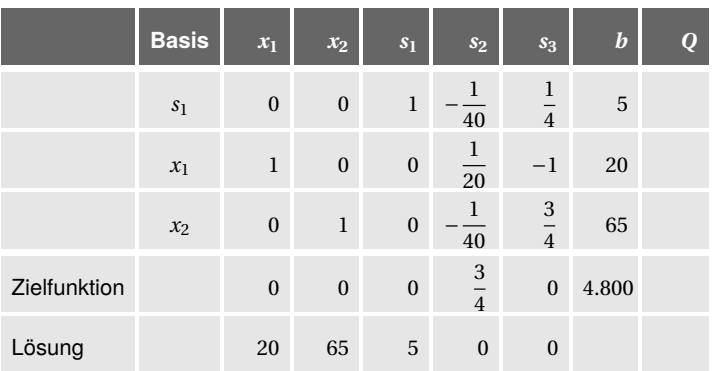

Der Simplex-Algorithmus ist beendet und liefert einen Eckpunkt von der "optimalen Kante", also den unendlich vielen optimalen Lösungen (vergleiche die graphische Lösung). Das Maximum lautet also (20,65,4.800).

2. Für alle drei Typen von Bungalows erhalten wir das LOP:

 $z = 45x_1 + 60x_2 + 90x_3 \rightarrow \text{max}$  $x_1 + x_2 + x_3 \leq 90$  $60x_1 + 80x_2 + 90x_3 \leq 6.400$  $2x_1 + 4x_2 + 6x_2 \leq 300$  $x_1, x_2$  ≥ 0

Mit dem Simplex-Algorithmus ergibt sich:

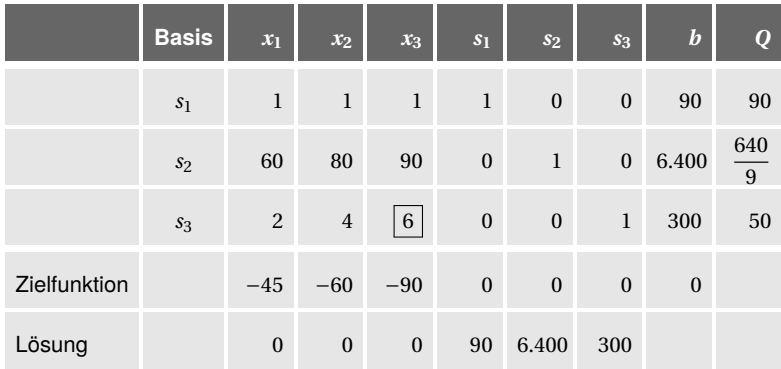

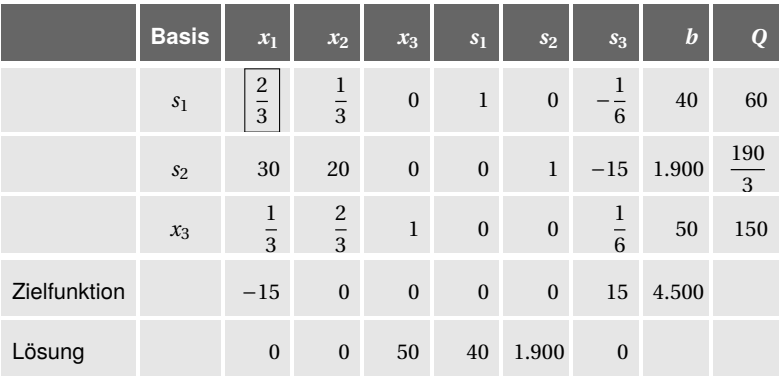

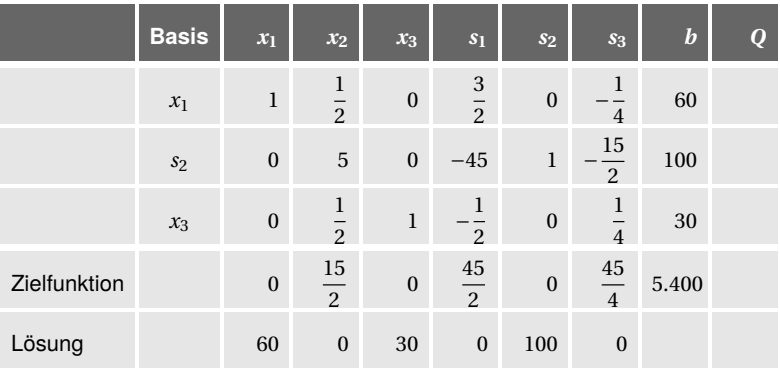

Für dieses Optimierungsproblem existiert eine eindeutige Lösung: Es sollten 60 Zwei-Personen-Bungalows, kein einziger Vier-Personen-Bungalow und 30 Sechs-Personen-Bungalows gebaut werden, um einen maximalen Gewinn von 5.400  $\in$  zu erzielen.

# **Übung 5.13**

Der maximale Deckungsbeitrag von 900 € wird erreicht, wenn 120 Stück von Ausführung *A*1, 60 Stück von Ausführung *A*<sup>3</sup> und 240 Stück von Ausführung *A*<sup>5</sup> produziert werden.

# **Übung 5.14**

Für  $u = 20$ ,  $v = 5$  und  $w = 0$  wird das Minimum 145 erreicht.

1. Starttableau:

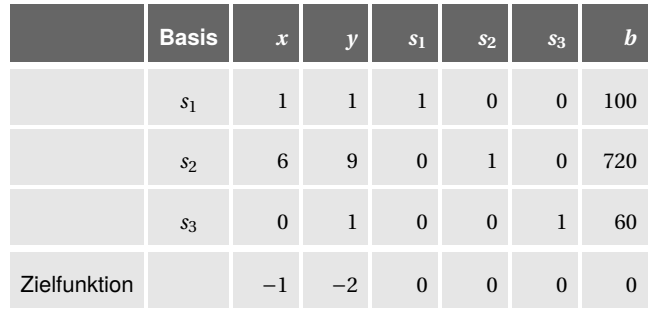

2.

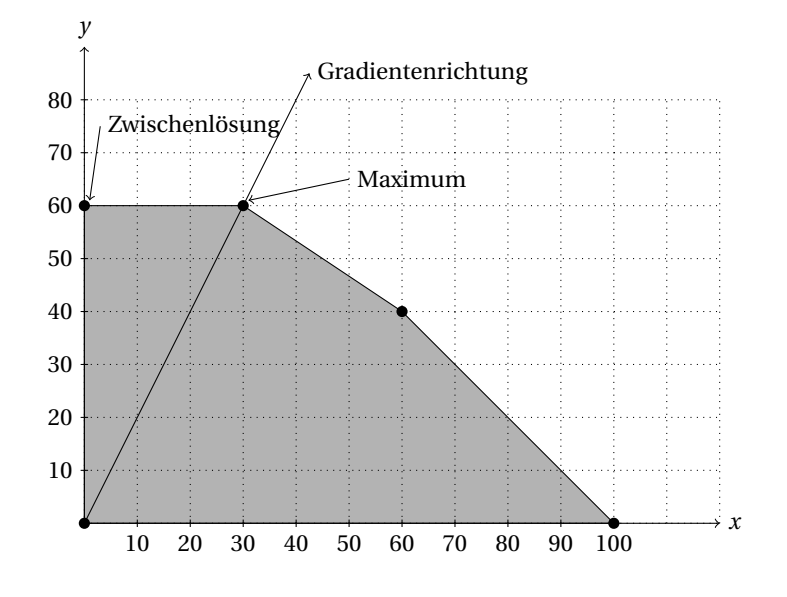

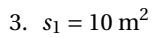

# **6 Differenzialrechnung in** R

# *n*

**Übung 6.1**

Gradient:  $\nabla f = (2x, 3y^2)$ 

Die Richtung des größten Anstiegs ergibt sich jeweils durch die Auswertung des Gradienten an der gegebenen Stelle:

 $\nabla f\big|_{(1,0)} = (2,0), \qquad \nabla f\big|_{(0,1)} = (0,3), \qquad \nabla f\big|_{(2,2)} = (4,12).$ 

**Übung 6.2**

Das Gleichungssystem

$$
\frac{\partial f}{\partial x} = 3x^2 - 12y = 0
$$
  

$$
\frac{\partial f}{\partial y} = 24y - 12x = 0
$$

liefert als mögliche stationäre Stellen (0,0) und (2,1). Die Hesse-Matrix ist

$$
H_f = \begin{pmatrix} 6x & -12 \\ -12 & 24 \end{pmatrix}
$$

und damit ist det( $H_f$ ) = 144 $x$  – 144. Es ergibt sich

- det( $H_f$ )  $\Big|_{(0,0)}$  = −144 < 0 ⇒ Sattelpunkt (0, 0, 0)
- det( $H_f$ )  $|_{(2,1)}$  = 144 > 0 und 6 · 2 > 0 ⇒ lokales Minimum (2, 1, -4)

Bereits für *y* = 0 werden die Funktionswerte beliebig groß (für  $x \rightarrow \infty$ ) und beliebig klein (für *x* → −∞); daher gibt es kein globales Extremum.

# **Übung 6.3**

1. Das Gleichungssystem

$$
\frac{\partial f}{\partial x} = \frac{1}{2}x^2 - 1 + \frac{1}{4}y^2 = 0
$$
  

$$
\frac{\partial f}{\partial y} = \frac{1}{2}xy = 0
$$

liefert als mögliche stationäre Stellen (− $\sqrt{2}$ ,0), ( $\sqrt{2}$ ,0), (0,−2) und (0,2). Hesse-Matrix:

$$
H_f = \begin{pmatrix} x & \frac{1}{2}y \\ \frac{1}{2}y & \frac{1}{2}x \end{pmatrix} \qquad \Rightarrow \qquad \det(H_f) = \frac{1}{2}x^2 - \frac{1}{4}y^2
$$

Es ergibt sich

 $\lambda$ 

- det( $H_f$ ) $\Big|_{(-\sqrt{2},0)}$  = 1 > 0 und  $-\sqrt{2}$  < 0 ⇒ lokales Maximum (- $\sqrt{2}$  $\sqrt{2}$ , 0,  $\frac{2}{3}$ 3 p 2)
- det(*H<sub>f</sub>*)|<sub>(√2,0)</sub> = 1 > 0 und  $\sqrt{2}$  > 0 ⇒ lokales Minimum ( $\sqrt{2}$ ,0, – $\frac{2}{3}$ 3 p 2)
- det( $H_f$ )  $\Big|_{(0,-2)}$  = -1 < 0 ⇒ Sattelpunkt (0, -2, 0)
- det( $H_f$ ) $\Big|_{(0,2)}$  = −1 < 0 ⇒ Sattelpunkt (0,2,0)
- 2. Das Gleichungssystem

$$
\frac{\partial f}{\partial x} = x^2 - 2x = 0
$$
  

$$
\frac{\partial f}{\partial y} = 3y^2 - 12 = 0
$$

liefert als mögliche stationäre Stellen (0,−2), (0,2), (2,−2), und (2,2). Hesse-Matrix:

$$
H_f = \begin{pmatrix} 2x - 2 & 0 \\ 0 & 6y \end{pmatrix} \Rightarrow \det(H_f) = 12xy - 12y
$$

Es ergibt sich

- det( $H_f$ )  $\Big|_{(0,-2)}$  = 24 > 0 und −2 < 0 ⇒ lokales Maximum (0,−2,16)
- det( $H_f$ )  $\Big|_{(0,2)}$  = -24 < 0 ⇒ Sattelpunkt (0,2, -16)
- det( $H_f$ )  $\Big|_{(2,-2)}$  = -24 < 0 ⇒ Sattelpunkt (2, -2,  $\frac{44}{3}$  $\overline{3}$ <sup>)</sup>
- det(*H<sub>f</sub>*)|<sub>(2,2)</sub> = 24 > 0 und 2 > 0 ⇒ lokales Minimum (2,2,  $\frac{52}{3}$  $\frac{1}{3}$

**Übung 6.4**

1. Die Gesamtgewinnfunktion ist

$$
G(x, y) = -0.7x^2 - 0.85y^2 + 490x + 289y - 50,
$$

und das potenzielle Maximum ergibt sich durch das Gleichungssystem

$$
\frac{\partial G}{\partial x} = -1, 4x + 490 = 0 \Rightarrow x = 350
$$
  

$$
\frac{\partial G}{\partial y} = -1, 7y + 289 = 0 \Rightarrow y = 170
$$

Wegen der Hesse-Matrix

$$
H_G = \begin{pmatrix} -1, 4 & 0 \\ 0 & -1, 7 \end{pmatrix}
$$

handelt es sich tatsächlich um ein Maximum, und der maximale Gewinn beträgt  $G(350, 170) = 110.265$  GE.

2. Es gilt ∇*G*|(300/200) = (70|−51). Man sollte sich also für die Steigerung der Produktion von *X* entscheiden.

**Übung 6.5**

- 1.  $G_X(x, y) = x \cdot (a b \cdot (x + y)) cx$  und  $G_Y(x, y) = y \cdot (a b \cdot (x + y)) cy$
- 2. Das Gleichungssystem

$$
\frac{\partial G_X}{\partial x} = a - 2bx - by - c = 0
$$
  

$$
\frac{\partial G_Y}{\partial y} = a - bx - 2by - c = 0
$$

hat als Lösung  $x = y = \frac{a-c}{a^2}$  $\frac{1}{3b}$  ME (und konkret *x* = *y* = 20 ME) und damit den maximalen Gewinn von

$$
G_X\left(\frac{a-c}{3b},\frac{a-c}{3b}\right) = G_Y\left(\frac{a-c}{3b},\frac{a-c}{3b}\right) = \frac{(a-c)^2}{9b}
$$
GE

(und konkret 800 GE) für beide Anbieter.

3. Die Gesamtgewinnfunktion lautet

$$
G(x, y) = x \cdot (a - b \cdot (x + y)) - cx + y \cdot (a - b \cdot (x + y)) - cy
$$

Das zu lösende Gleichungssystem

$$
\frac{\partial G}{\partial x} = a - 2bx - 2by - c = 0
$$
  

$$
\frac{\partial G}{\partial y} = a - 2bx - 2by - c = 0
$$

hat unendlich viele Lösungen, für die gilt  $x + y = \frac{a - c}{a}$  $\frac{2b}{2b}$  (und konkret *x* + *y* = 30). Die konkrete symmetrische Lösung  $x = y = 15$  ergibt einen Einzelgewinn von 900 GE für beide. Könnten (d. h. dürften) sich also beide auf eine Produktionsmenge von 15 ME einigen, könnten beide einen höheren Gewinn machen.

# **Übung 6.6**

Variablen: Radius der Halbkreise *r* und Länge des Rechtecks *l*. Maximiere die Fläche des Platzes *F*(*r*,*l*) = 2*r l* unter der Nebenbedingung 2*l*+2*πr* = 400. Ergebnis:  $r = \frac{100}{100}$  $\frac{00}{\pi} \approx 31,83 \text{ m}, l = 100 \text{ m}, F(\frac{100}{\pi})$  $\frac{00}{\pi}$ , 100) =  $\frac{20.000}{\pi}$  $\frac{1000}{\pi}$  ≈ 6.366, 198 m<sup>2</sup> FIFA-Norm: *l* = 105 m und *r* = 34 m

# **Übung 6.7**

Ergebnis:  $x = 10$  ME,  $y = 90$  ME,  $K(10, 90) = 280$  GE

# **Übung 6.8**

1. Da *K* streng monoton wachsend ist, existieren nur globale Extrema an den Rändern des Definitionsbereichs: Minimum (0|0|1.000), Maximum (100|100|27.000)

#### 2. Minimum (15|85|6.550)

## **Übung 6.9**

Minimiere die Kosten  $K(k, b) = 2k + 0, 5b$  unter der Nebenbedingung 2 ·  $\sqrt{k \cdot b} = 8$ . Ergebnis:  $k = 2$ ,  $b = 8$ ,  $K(2,8) = 8 \in$ .

**Übung 6.10**

Zu maximieren ist *V* (*r*,*h*) = *πr* <sup>2</sup>*h* unter der Nebenbedingung *πr* <sup>2</sup> +2*πr h* = 1. Durch die Variablensubstitution  $h = \frac{1 - \pi r^2}{2\pi r^2}$ 2*πr* erhalten wir die zu maximierende Funktion

$$
V(r) = \pi r^2 \cdot \frac{1 - \pi r^2}{2\pi r} = \frac{1}{2} (r - \pi r^3).
$$

Nullsetzen der ersten Ableitung *V'*(*r*) =  $\frac{1}{2}$ (1 − 3*πr*<sup>2</sup>) ergibt *r* =  $\sqrt{\frac{1}{3\pi}}$  ≈ 0,3257. Wegen *V* ′′(*r* ) = −3*πr* < 0 erhalten wir tatsächlich ein Maximum, und zwar für *r* = *h* = 0,325735 m. Für das Volumen ergibt sich dann  $V$ (0,325735)  $\approx$  0,108578  $\mathrm{m}^{3}.$ 

**Übung 6.11**

- 1. *X*: linear, proportional, gleichmäßig, ... und *Y* : quadratisch, progressiv, überproportional, ...
- 2.  $K(x, y) = 3x + 0, 2y^2 + 22$
- 3. Die Gesamtkosten werden maximal, wenn alle 50 ME am Standort *Y* produziert werden, da wir dort progressives Kostenwachstum vorliegen haben. Wir erhalten  $K(0,50) = 522$  GE.
- 4. Ergebnis: *x* = 22,5 ME, *y* = 7,5 ME, *K*(22,5/7,5) = 100,75 GE.

**Übung 6.12**

1.

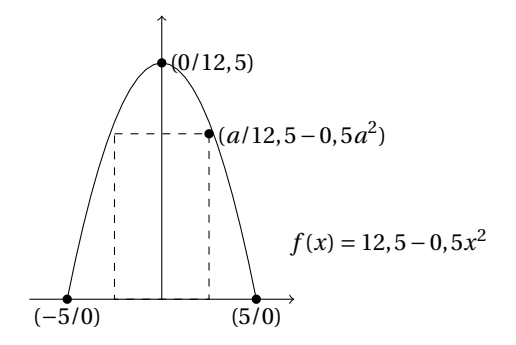

2. Das Rechteck hat dann den Flächeninhalt *F*(*a*) = 2*a* · (12,5 – 0,5*a*<sup>2</sup>) = 25*a* – *a*<sup>3</sup>, und die Ableitung *F'*(*a*) = 25 − 3*a*<sup>2</sup> hat die positive Nullstelle *a*<sub>max</sub> =  $\sqrt{\frac{25}{3}}$  ≈ 2,887, die

wegen *F* ′′(*a*max) <sup>&</sup>lt; 0 tatsächlich ein Maximum liefert. Der gesuchte maximale Flächeninhalt ist damit

 $F(2,887) \approx 48,11 \text{ m}^2$ .

**Übung 6.13**

Seitenlängen des Rechtecks: *x* und *y* Lagrange-Funktion:  $L(x, y, \lambda) = x \cdot y + \lambda \cdot (x^2 + y^2 - 1)$ Das Nullsetzen des Gleichungssystems

$$
\frac{\partial L}{\partial x} = y + 2\lambda x = 0
$$
  

$$
\frac{\partial L}{\partial y} = x + 2\lambda y = 0
$$
  

$$
\frac{\partial L}{\partial \lambda} = x^2 + y^2 - 1 = 0
$$

liefert als mögliche (sinnvolle) stationäre Stelle (0,7071|0,7071| − 0.5). Die geränderte Hesse-Matrix lautet:

$$
\overline{H} = \begin{pmatrix} 0 & 2x & 2y \\ 2x & 2\lambda & 1 \\ 2y & 1 & 2\lambda \end{pmatrix} \Rightarrow \det(\overline{H}) = -8 \cdot (\lambda x^2 - xy + \lambda y^2)
$$

Man berechnet det( $\overline{H}$ )  $|_{(0,7071|0,7071|-0.5)}$  = 8 > 0 und damit haben wir ein lokales Maximum. Die Fläche des Rechtecks (Quadrats) beträgt  $0, 5 \text{ m}^2$ . Man hat einen Verschnitt von ungefähr 36,34 %.

**Übung 6.14**

- 1.  $x_1 = 35$  ME,  $x_2 = 25$  ME,  $G(35, 25) = 850$  GE
- 2.  $x_1 = 45$  ME,  $x_2 = 35$  ME,  $G(45, 35) = 650$  GE

**Übung 6.15**

- 1.  $t = 25$  Tage und  $k = 150$  Tassen Kaffee, maximaler Wissensstand:  $W(25, 150) =$ 1.575 WE
- 2. Die Kosten betragen 1.725 €.
- 3. Rechnerisch ergibt sich *t* ≈ 11,318 Tage und *k* ≈ 147,26 Tassen Kaffee, maximaler Wissensstand damit:  $W(11,318/147,26) \approx 1.499,75$  WE. Bei Betrachtung nur ganzer Tage und Tassen Kaffee erhält man bei Abrunden für *t* = 11 und *k* = 147 den Wissensstand  $W(11, 147) = 1.496, 15$  WE. Im Kostenrahmen wären aber sogar möglich:  $t = 11$  und  $k = 150$  mit dem Wissensstand  $W(11, 150) = 1.496, 6$  WE.

**Übung 6.16**

Nutzenmaximierung ohne Restriktion: *h* = 6 Helle und *d* = 4 Portionen Döner, maximaler Nutzen: *N*(6,4) = 680 NE.

Nutzenmaximierung bei einem Budget von 25 €: Rechnerisch ergibt sich  $h \approx 5,38$  und *d* ≈ 2,467 und ein Nutzen von *N*(5,38/2,467) ≈ 665,326 NE. Es können jedoch nur ganze Helle und Portionen Döner verzehrt werden. Man erhält bei Abrunden für *h* = 5 und *d* = 2 den Nutzen 650 NE. Allerdings ist hier sogar im Kostenrahmen möglich: *h* = 5 und *d* = 3 mit dem Nutzen 660 NE.

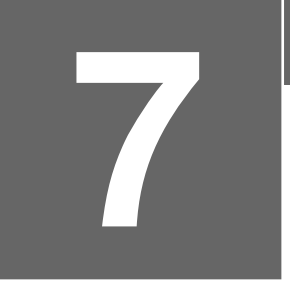

# **7 Finanzmathematik**

# **Übung 7.1**

- 1. Der Ansatz  $K_1 = 2.000 \cdot (1 + 0.036)$  ergibt  $K_1 = 2.072 \in$ .
- 2. Vom 23.07. bis 01.01. sind es 158 Tage. Neben den 2.072  $\epsilon$  vom ersten Aufgabenteil kommen also noch einmal  $1.000 \cdot (1 + \frac{158}{360} \cdot 0,036) = 1.015,8 \in \text{hinzu. Insgesamt}$  $3.087, 8 \in .$

# **Übung 7.2**

Der Ansatz  $K_{1/2} = 3.060 = 3.000 \cdot (1 + \frac{180}{360} \cdot i)$  ergibt  $i = 0,04 = 4\%$ .

# **Übung 7.3**

Vom 07.02. - 01.07. ergibt 144 Tage, vom 01.07. - 16.10. ergibt 105 Tage, der Ansatz lautet:  $K_0 \cdot (1 + \frac{144}{260})$  $\frac{144}{360} \cdot 0,031 + \frac{105}{360}$  $\frac{103}{360}$  · 0,032) = 2.500 ⇒  $K_0$  = 2.446,82 €.

# **Übung 7.4**

 $1.770 = 1.500 \cdot (1 + 3 \cdot i)$  ergibt  $i = 0.06 = 6$ %.

# **Übung 7.5**

 $102.000 = 95.000 \cdot (1 + \frac{169}{360} \cdot i)$  ergibt  $i = 0,15696 = 15,7$ %.

# **Übung 7.6**

Folgender Ansatz beschreibt die Zahlungsverpflichtungen

$$
(K_0 \cdot (1 + \frac{4}{3} \cdot 0, 05) - 3.000) \cdot (1 + \frac{7}{6} \cdot 0, 05) - 2.000 = 0.
$$

Damit erhalten wir  $K_0 = 4.584, 15 \in$ .

*K*<sup>0</sup> entspräche also der einmaligen Zahlungsverpflichtung zum 01.01.2019.

1. 
$$
K_0 \cdot (1 + \frac{4}{3} \cdot 0,05) = 4.889,76 \in \mathbb{R}
$$
  
\n2.  $K_0 \cdot (1 + \frac{5}{2} \cdot 0,05) = 5.157,17 \in \mathbb{R}$   
\n3.  $(K_0 \cdot (1 + \frac{4}{3} \cdot 0,05) - 2.000) \cdot (1 + \frac{7}{6} \cdot 0,05) - R = 0$ , ergibt  $R = 3.058,33 \in \mathbb{R}$   
\n4.  $(K_0 \cdot (1 + \frac{4}{3} \cdot 0,05) - R) \cdot (1 + \frac{7}{6} \cdot 0,05) - 1.000 = 0$ , ergibt  $R = 3.944,88 \in \mathbb{R}$ 

 $1.000 \cdot (1 + \frac{n}{200})$  $\frac{n}{360} \cdot 0,012$  = 997  $\cdot (1 + \frac{n}{36})$  $\frac{n}{360}$  · 0,018) ergibt *n* = 181,6347, also nach ca. 182 Tagen.

**Übung 7.8**

$$
K_8 = K_0 \cdot (1 + 8 \cdot i) = 2K_0 \Rightarrow 1 + 8i = 2 \Rightarrow i = 0, 125 = 12, 5\% \text{ (linear)}
$$
  

$$
K_8 = K_0 \cdot (1 + i)^8 \Rightarrow (1 + i)^8 = 2 \Rightarrow i = 2^{1/8} - 1 = 0,0905 = 9,05\% \text{ (exponential)}
$$

**Übung 7.9**

$$
n = \frac{\frac{K_n}{K_0} - 1}{i} = \frac{0.04}{0.025} = 16
$$
 Jahre (einfache Verzinsung)  
1.400 = 1.000 · 1.025<sup>n</sup>  $\Rightarrow$   $n = \frac{\ln(1, 4)}{\ln(1, 025)} = 13,63$  Jahre (exponentielle Verzinsung)

**Übung 7.10**

$$
K_{10} = 10.000 \cdot 1,06^2 \cdot 1,07^5 \cdot 1,04^3 = 17.726,81 e
$$

und für den durchschnittlichen Zinssatz

$$
i_{\text{Durchschnitt}} = \sqrt[10]{1,06^2 \cdot 1,07^5 \cdot 1,04^3} - 1 = 5,89\%.
$$

Beachten Sie, dass hier für den Durchschnitt das geometrische Mittel genommen werden muss!

# **Übung 7.11**

- 1. Anleger 1:  $K_3 = 3.000 \cdot (1,055)^3$ , also  $K_3 = 3.522,72 \in .$ Anleger 2:  $K_3 = 3.000 \cdot (1,05) \cdot (1,052) \cdot (1,054)$ , also  $K_3 = 3.492,75 \in$ .
- 2. Nach 7 Jahren.

# **Übung 7.12**

1.  $K_2 = 2.000 \cdot (1,06)^2 = 2.247,2 \in$  $K_5 = 2.000 \cdot (1,06)^5 = 2.676,45 \in$ 2. 2.000 · (1,06) = 2.120; 2.120 − 500 = 1.620; 1.620 · (1,06)<sup>2</sup> = 1.820,23 €

# **Übung 7.13**

2.000 € müssen 2 Jahre, 5.000 € 4 Jahre und 8.000 € 6 Jahre abgezinst werden, damit erhalten wir  $\frac{2.000}{1,04^2} + \frac{5.000}{1,04^4}$  $\frac{5.000}{1,04^4} + \frac{8.000}{1,04^6}$  $\frac{0.000}{1,04^6} = 12.445,65 \in$ 

- 1. komplett linear:  $12.000 = 10.000 \cdot (1 + n \cdot 0.055)$  $\Rightarrow$  *n* = 3,  $\overline{63}$ , also etwa 3 Jahre und 229 Tage.
- 2. stetig:  $12.000 = 10.000 \cdot 1,055^n \Rightarrow n = 3,4053$ , also etwa 3 Jahre und 146 Tage.
- 3. kalenderjährlich: 12.000 = 10.000 ·  $\left(1+\frac{256}{200}\right)$  $\left(1+\frac{t_2}{360}\cdot 0,055\right)\cdot 1,055^2\cdot \left(1+\frac{t_2}{36}\right)$  $\frac{t_2}{360} \cdot 0,055$ ⇒  $t_2$  = 246, also am 07.09.2012 (etwa 3 Jahre und 142 Tage).

# **Übung 7.15**

1. Exponentiell:  $K_3 = 3.700 \cdot (1,038)^3 = 4.138,03 \in$ Linear:  $K_3 = 3.700 \cdot (1 + 3 \cdot 0,038) = 4.121,8 \in$ 

Prozentualer Unterschied:  $\frac{4.138,03 - 4.121,8}{4.121,8} = 0,00394 = 0,394\%$ 

2.  $2 = 1,038^n \Rightarrow n = 18,6$ ; nach 19 Jahren.

# **Übung 7.16**

Der Ansatz: 350.000 ·  $1.07^5 = 150.000 \cdot 1.07^5 + 100.000 \cdot 1.07^2 + R$  ergibt den Restbetrag  $R = 166.020, 35 \in$ .

# **Übung 7.17**

2 $K_0 = K_0 \cdot q_{quart}^{40}$  ⇒ 2 =  $q_{quart}^{40}$ , also  $q_{quart} = \sqrt[40]{2} \approx 1,01748;$ der Zinssatz lautet  $i_{quart} = 0.01748 = 1.75$ %.

# **Übung 7.18**

Der Ansatz für den gesuchten Betrag *B* ist:

$$
B + \frac{B}{1,06} = \frac{500.000 \cdot 1,023^{7}}{1,06^{7}} + \frac{500.000 \cdot 1,023^{14}}{1,06^{14}}
$$

und hieraus folgt  $B = 357.084,08 \in$ .

# **Übung 7.19**

Endwert einer 8 Jahre lang vorschüssig gezahlten Rente von 500  $\in$ :  $R'_8 = 500 \cdot 1,06 \cdot \frac{1,06^8 - 1}{0.06}$  $\frac{00}{0,06}$  = 5.245,66  $\in$ Endwert einer 3 Jahre lang nachschüssig gezahlten Rente von 1.000 $\epsilon$ :  $R_3 = 1.000 \cdot \frac{1,06^3 - 1}{0.06}$  $\frac{00}{0,06}$  = 3.183,60  $\in$ Endwert einer 4 Jahre lang nachschüssig gezahlten Rente von 2.000  $\epsilon$ :  $R_4 = 2.000 \cdot \frac{1,06^4 - 1}{0.005}$  $\frac{00}{0,06}$  = 8.749,23  $\in$ Endkapital nach 20 Jahren:  $R_{20} = R'_{\xi}$  $R_8'$  · 1,06<sup>12</sup> −  $R_3$  · 1,06<sup>9</sup> +  $R_4$  · 1,06<sup>5</sup> = 16.885,12 €

$$
\text{Aus } \frac{1.000}{q} + \frac{1.000}{q^2} + \frac{1.000}{q^3} = 2.000 \text{ folgt } q = 1,23375, \text{ also erhalten wir } i = 23,38 \text{ %.}
$$

**Übung 7.21**

1. 
$$
Z = (1.200/0/0/800/0/1.700/0/1.000)
$$
,  
\n $Z_0 = 1.200 + \frac{800}{1,025^3} + \frac{1.700}{1,025^5} + \frac{1.000}{1,025^7} = 4.286, 70 \in$ ,  
\n $Z_7 = Z_0 \cdot 1,025^7 = 5095.54 \in$   
\n2. Aus 1.200 +  $\frac{800}{1,025^3} + \frac{1.700}{1,025^5} + \frac{R}{1,025^9} = 4.286, 70$  folgt  $R = 1.050, 63 \in$ 

# **Übung 7.22**

Bei einem Jahreszins von 0,0 %, da die Zahlungen nominell gleich sind.

# **Übung 7.23**

Aus dem Ansatz: 3.000 =  $1.000 + \frac{1.500}{1.00}$ 1,02  $+\frac{800}{ }$  $\frac{800}{1,02^2} + \frac{z_3}{1,02}$  $rac{z_3}{1,02^3} + \frac{100}{1,02}$  $\frac{100}{1,02^4}$  folgt *z*<sub>3</sub> = −352,22 €. Bei *z*<sup>3</sup> handelt es sich also um eine Auszahlung.

**Übung 7.24**

$$
500 = \frac{z_3}{1,06^3} \Rightarrow z_3 = 595, 51 \in
$$
  
\n
$$
500 = \frac{z_6}{1,06^6} \Rightarrow z_6 = 709, 26 \in
$$
  
\n
$$
z_{-3} \cdot 1, 06^3 = 500 \Rightarrow z_{-3} = 419, 81 \in
$$

**Übung 7.25**

Die Jahresersatzrente beträgt *r*<sub>Ers</sub> = 10.000 ⋅  $(2 + \frac{3}{2} \cdot 0,045)$  = 20.675 € ; damit folgt

$$
R_{11} = 20.675 \cdot \frac{1,045^{11} - 1}{0,045} = 286.166,37.
$$

Aus der Aufgabenstellung ist ersichtlich, dass dieser Betrag nun fünf Jahre lang ruht, also auf 286.166,37⋅1,045<sup>5</sup> = 356.615,36 € anwächst. Dieser Betrag ist nun aufzufassen als *Barwert* der Auszahlungsrente, die 15 Jahre lang dauern soll. Also:

$$
356.615, 36 = R_0 = r_{\text{Ers}} \cdot \frac{1,045^{15} - 1}{0,045 \cdot 1,045^{15}},
$$

woraus  $r_{\text{Ers}} = 33.205, 81 \in \text{folgt. Wegen } r_{\text{Ers}} = r' \cdot (12 + \frac{13}{2} \cdot 0, 045)$  ergibt sich schließlich  $r' = 2.701, 31 \in .$ 

**Übung 7.26**

$$
Z = (2.500/0/0/5.000),
$$
  
\n
$$
Z_0 = 2.500 + \frac{5.000}{1,03^3} = 7.075,71 \in
$$
  
\n
$$
Z_3 = Z_0 \cdot 1,03^3 = 7.731,82 \in
$$

1. Der Betrag von 410.000  $\in$  kann als Barwert einer ewigen Rente aufgefasst werden. Deren (nachschüssige!) Jahresraten  $r_{\text{Iahr}}$  berechnen sich aus der Formel der ewigen Rente durch

$$
R_0 = 410.000 = \frac{r_{\text{Jahr}}}{0.05} \Rightarrow r_{\text{Jahr}} = 20.500.
$$

Die Auszahlungen sollen nun jeweils am 01.04. und am 01.10. erfolgen. Aus der Zeitschiene

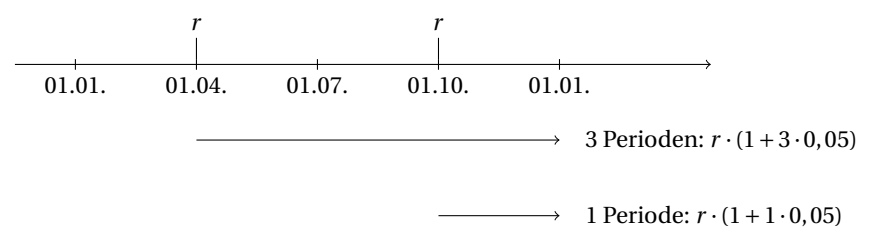

ergibt sich, dass sich die beiden unterjährigen Auszahlungen *r* am Jahresende zu einer Jahresrente von

 $r_{\text{Iahr}} = r \cdot (1 + 3 \cdot 0, 05) + r \cdot (1 + 1 \cdot 0, 05) = r \cdot 2, 05$ 

zusammenfassen lassen. Also folgt  $r = \frac{r_{\text{Jahr}}}{2.05}$  $\frac{r_{\text{janr}}}{2,05} = 10.000 \in$ .

2. Rückwärts rechnen ergibt

 $r_{\text{Jahr}} = 15.000 \cdot 2,05 = 30.750$ 

und damit

$$
R_0 = \frac{30.750}{0.05} = 615.000.
$$

**Übung 7.28**

1. Barwert der Zahlungen: 
$$
R_0 = 40.000 \cdot 1,08 \cdot \frac{1,08^{15} - 1}{1,08^{15} \cdot 0,08} = 369.769,48 \in
$$
  
2. Der Ansatz 369.769,48 =  $r' \cdot q \cdot \frac{q^{25} - 1}{q^{25}(q - 1)}$  (mit  $q = 1,08$ ) ergibt  $r' = 32.073,66 \in$ 

**Übung 7.29**

Der Ansatz 50.000 =  $r' \cdot q \cdot \frac{q^5 - 1}{5}$  $\frac{q^2-1}{q^5(q-1)}$  (mit *q* = 1,08) ergibt *r*<sup>'</sup> = 11.595,21 €. Falls am Ende des Studiums 10.000  $\epsilon$  übrig sein sollen, so entspricht dies 6.805,83  $\epsilon$  zu Beginn. Wir setzen dann entsprechend an: 50.000 − 6.805,83 =  $r' \cdot q \cdot \frac{q^5 - 1}{56}$  $\frac{q^5(q-1)}{q^5(q-1)}$  und erhalten  $r' = 10.016, 91 \in.$ 

Der Ansatz 5.000 =  $r \cdot \frac{q^4 - 1}{q^4 (q^2 - 1)}$  $\frac{q}{q^4(q-1)}$  (mit *q* = 1,06) ergibt den jährlichen Betrag *r* = 1.442,96 €.

# **Übung 7.31**

Mit dem Ansatz  $R = 40.000 \cdot 1,054^{10} - 2.000 \cdot 1,054 \cdot \frac{1,054^{10} - 1}{1,054}$ 1,054−1 erhalten wir *R* = 40.666,39 €. Es bleibt also mehr Geld übrig. Was man leicht einsieht, da 5,4 % von 40.000 € bereits 2.160 € ergibt. Zu Beginn des Jahres (da vorschüssige Zahlungen) entspricht dieser Betrag  $\frac{2.160}{1,054}$  = 2.049,34 € (> 2.000 €).

# **Übung 7.32**

1. Mit der Ersatzrente 1.000 ⋅  $(12 + \frac{13}{2} \cdot 0,09) = 12.585 \in \text{folgt}$ 

$$
R_0 = 12.585 \cdot \frac{1}{0.09} = 139.8333333.
$$

2. Für die Laufzeit von 20 Jahren ergibt sich

$$
R_0 = 12.585 \cdot \frac{1,09^{20} - 1}{0,09 \cdot 1,09^{20}} = 114.882,75.
$$

Dabei macht man den Fehler

$$
\frac{139.833,33-114.882,75}{114.882,75} = 0,2172 = 21,72\%.
$$

**Übung 7.33**

Der Barwert dieser vorschüssigen Rente entspricht  $R'_0 = 100.000 \cdot 1,03 \cdot \frac{1,03^{10} - 1}{1,03^{10}(1,03^{10})}$  $\frac{1,03}{1,03^{10}(1,03-1)} =$ 878.610,89 $\in$ .

- 1. Die Einmalzahlung zu Beginn entspricht dem Barwert 878.610, 89  $\in$ .
- 2. Die Einmalzahlung am Ende ergibt 878.610,89 $\cdot$ 1,03<sup>10</sup> = 1.180.779,57  $\in$ .
- 3. Mit dem Ansatz 878.610, 89 =  $R + \frac{R}{1.8}$  $\frac{1}{1,03^5}$  erhalten wir *R* = 471.709,84 €.
- 4. Mit dem Ansatz 878.610, 89 =  $\frac{R}{1.8}$  $\frac{R}{1,03^5}$  +  $\frac{R}{1,03^{10}}$  erhalten wir *R* = 546.840, 99 €.

# **Übung 7.34**

Es ist  $R_0 = \frac{36.800}{0.02}$  $\frac{0.000}{0.92}$  = 40.000. Wegen *i*<sub>A</sub> = 0,2 erhält man als Annuität *A* = 8.000. Für die Restschuld *R*<sup>3</sup> gilt:

$$
R_3 = q^3 \cdot R_0 - A \cdot \frac{q^3 - 1}{q - 1} = 1,0475^3 \cdot 40.000 - 8.000 \cdot \frac{1,0475^3 - 1}{0.0475} = 20.816,99
$$

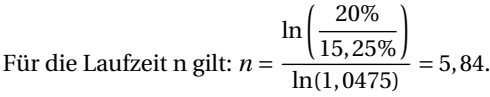

Für den Tilgungsplan ergibt sich (je nachdem, welche Methode gewählt wurde):

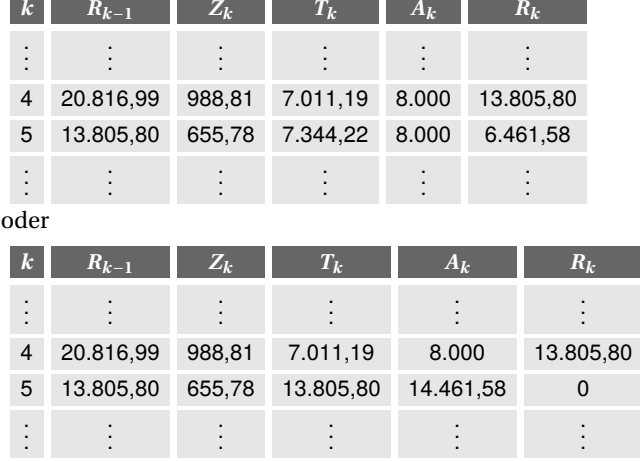

# **Übung 7.35**

1.  $R_6 = 180.000 \cdot (1 - \frac{6}{15}) = 108.000$  $Z_7 = 0.0725 \cdot 180.000 \cdot (1 - \frac{6}{15}) = 7.830$  $A_8 = T_8 + Z_8 = 12.000 + 0.0725 \cdot 180.000 \cdot (1 - \frac{7}{15}) = 18.960$ 

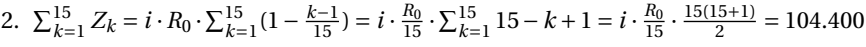

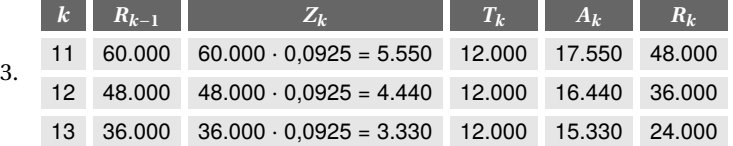

# **Übung 7.36**

- 1. Aus −4 +  $\frac{2}{q^2} + \frac{6}{q^4} = 0$  ergibt sich *q* =  $\sqrt{1,5} = 1,2247$ , also *i*<sub>int</sub> = 22,47%. Für kleinere Zinssätze als diesen lohnt sich die Investition; für größere lohnt sie sich nicht.
- 2. Der Ansatz

$$
-4 + \frac{2}{1,15^2} + \frac{6}{1,15^4} = -3 + \frac{z_4}{1,15^4}
$$

ergibt  $z_4 = 6,896$ .

- 3. Es gilt  $i_{\text{int}} = \sqrt[4]{-\frac{6}{-3}} 1 = 0,1892 = 18,92\%$ .
- 4. Der Zinssatz *i* = 20 % liegt zwischen den internen Zinsfüßen der beiden Investitionen. Somit lohnt sich *I*<sup>1</sup> mehr als *I*2. (Genauer gesagt lohnt sich überhaupt nur *I*1, denn der Kapitalwert von *I*<sup>2</sup> ist schon negativ.)

- 1.  $C_0(I_1) = -50.000 + \frac{10.000}{1.08} + \frac{20.000}{1.08^2} + \frac{30.000}{1.08^3} + \frac{40.000}{1.08^4} = 29.622,20$  $C_0(I_2) = -50.000 + \frac{50.000}{1,08} + \frac{30.000}{1,08^2} + \frac{10.000}{1,08^3} + \frac{5.000}{1,08^4} = 33.629,93 \Rightarrow I_2$  ist lohnender.
- 2. Bei verändertem Kalkulationszins:  $C_0(I_1) = -50.000 + \frac{10.000}{1.02} + \frac{20.000}{1.02^2} + \frac{30.000}{1.02^3} + \frac{40.000}{1.02^4} = 44.250,78$  $C_0(I_2) = -50.000 + \frac{50.000}{1,02} + \frac{30.000}{1,02^2} + \frac{10.000}{1,02^3} + \frac{5.000}{1,02^4} = 41.897,12$  ⇒ *I*<sup>1</sup> ist lohnender.

**Übung 7.38**

1. Zu maximieren ist die Funktion  $E(x_1, x_2) = 0, 12x_1 + 0, 08x_2$  unter den Nebenbedingungen

 $x_1 + x_2 = 1$ 

und

 $Var(x_1, x_2) = 0,0625x_1^2 + 0,0361x_2^2 = 0,04.$ 

Wir wenden auch hier die Lagrange-Methode an (Variablensubstitution ginge natürlich auch). Die Lagrange-Funktion ist

$$
L(x_1, x_2, \lambda_1, \lambda_2) =
$$
  
0, 12x<sub>1</sub> + 0, 08x<sub>2</sub> +  $\lambda_1$ (x<sub>1</sub> + x<sub>2</sub> - 1)  
+  $\lambda_2$ (0, 0625x<sub>1</sub><sup>2</sup> + 0, 0361x<sub>2</sub><sup>2</sup> - 0, 04)

Als Lösung ergibt sich  $x_1 = 0.7828$  und  $x_2 = 0.2172$ . Die erwartete Rendite beträgt 11,13 %.

2. Wir wenden Variablensubstitution an. Die Varianzfunktion sieht so aus:

$$
Var(x_1) = 0,0625x_1^2 + 0,0361(1 - x_1)^2 + 2 \cdot 0,25 \cdot 0,19 \cdot x_1(1 - x_1).
$$

Ableiten ergibt, dass es kein lokales Minimum im relevanten Bereich gibt; die Varianz ist also streng monoton steigend und somit minimal am linken Rand  $(x_1 = 0)$ . Da aber für *x*<sup>1</sup> = 0 nur 8 % Rendite zu erwarten sind, ermitteln wir diejenige Mischung mit Rendite 8,5 %. Diese ist  $x_1 = 0$ , 125 und  $x_2 = 0.875$ .

**Übung 7.39**

Die Varianzfunktion ist Var(*x*<sub>1</sub>) = 0,04*x*<sup>2</sup><sub>1</sub> + 0,16(1−*x*<sub>1</sub>)<sup>2</sup> = 0,2*x*<sup>2</sup><sub>1</sub> − 0,32*x*<sub>1</sub> + 0,16. Ableiten ergibt Var'( $x_1$ ) = 0,4 $x_1$  – 0,32 und damit ist die Mischung  $x_1 = 0,8$  und  $x_2 = 0,2$  varianzminimal. Die erwartete Varianz beträgt 0,032 und die erwartete Rendite 12 %.

1. Bei perfekt positiver Korrelation ergibt sich minimale Varianz, wenn alles in das erste Wertpapier investiert wird, also für  $x_1 = 1$  und  $x_2 = 0$ . Die Varianz beträgt in diesem Fall 0,04 und die erwartete Rendite 10 %. Sind die beiden Wertpapiere perfekt negativ korreliert, so ist

$$
Var(x_1) = 0.04x_1^2 + 0.16(1 - x_1)^2 + 2 \cdot 0.2 \cdot 0.4 \cdot (-1) \cdot x_1(1 - x_1) = 0.36x_1^2 - 0.48x_1 + 0.16.
$$

Ableiten ergibt in diesem Fall Var′(*x*<sub>1</sub>) = 0,72*x*<sub>1</sub> − 0,48, und so erhält man für *x*<sub>1</sub> =  $\frac{2}{3}$  und *x*<sub>2</sub> =  $\frac{1}{3}$  die risikoärmste Mischung, und zwar mit einer Varianz von 0 und einer erwarteten Rendite von 13,33 %.

2. Bei einer geforderten Mindestrendite von 15 % ergibt sich in allen drei Fällen die risikoärmste Mischung für  $x_1 = x_2 = 0, 5$ .